République Algérienne Démocratique et Populaire

Ministère de l'Enseignement Supérieur et de la Recherche Scientifique

Université ABDERRAHMANE MIRA-Béjaia

Faculté de Technologie

Département de génie électrique

# **Projet de fin d'étude**

En vue de l'obtention du diplôme de Master en Electronique Option : Automatique

# **THEME**

# **SYNTHESE DES CORRECTEURS NUMERIQUES PAR LA METHODE POLYNOMIALE RST**

Présenté par : Encadreur :

 $\overline{\phantom{a}}$ 

Mr .Boufedeche Yassine Mr .Bentobache Djamal

in the life the

M<sup>me</sup>.N. Bellahsene

Examiné par Mr. S. Hadji Mr. W. Guenounou

Promotion 2013/2014

ׇ֒

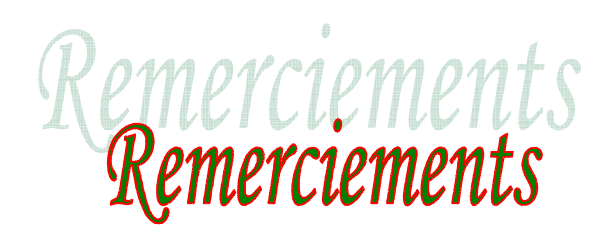

Tout d'abord, nous remercions profondément le bon Dieu de nous avoir donné la force le courage pour réaliser ce travail.

Nous tenons à exprimer notre très grande considération et notre vive reconnaissance à madame N-BELLAHSENE pour sa patience, ses précieux conseils, sa grande disponibilité pour l'aboutissement de ce travail et d'avoir accepté d'assurer l'encadrement de notre mémoire de fin de cycle.

On remercie les membres de jury, qui nous ont honorés en acceptant d'examiner ce modeste travail.

Nos remerciements s'adressent également à : Mr. M. BENTOBACHE pour son soutien et ses conseils.

On remercie tous les professeurs responsables de notre formation.

Enfin, on remercie toute personne ayant contribuée, de près ou de loin, à réaliser ce travail.

Dédicaces

*Je dédie ce modeste travail à : : Mes chers parents :*

*Que Dieu vous garde et vous accorde une longue vie.*

*A mon frère :* 

# *Fateh*

*Et met sœurs* 

 *Fadila, lidya et ma chè , chère Salima* 

*A mes oncles , mes tantes et leurs familles*

*A ma chère* 

 *Sihame* 

*A tous mes amis.* 

*Yassine* 

Dédicaces

*Je dédie ce modeste travail à : : Mes chers parents : Que Dieu vous garde et vous accorde une longue vie. A mon grand frère Mohand et sa femme Tiwizi A nana lilli et son mari A ma sœur lynda et son mari A mes frères : Samir, Sofiane, Nacer* 

*A mes oncles, mes tantes et leurs familles*

*A tous mes amis surtout surtout:* 

*Yahia, Lyes, Nassim, Messaoud, Jedi Jedi, Ali, Fares, Rahim , M Moustafa, Ameur et Rafik* 

# **Table des figures :**

# **Chapitre I : Présentation des régulateurs numériques**

**Figure 1.1** Boucle d'asservissement.

**Figure 1.2** Asservissement continu.

**Figure 1.3** Asservissement échantillonné/numérique.

**Figure 1.4** Système commandé par calculateur.

**Figure 1.5** Equivalent numérique d'un système continu muni d'un BOZ.

**Figure 1.6** Réponse impulsionnelle d'un bloqueur d'ordre 0.

**Figure 1.7** Ecart statique.

**Figure 1.8** Réponse d'un système stable discret à un échelon.

**Figure 1.9** Commande d'un premier ordre par un P.I.D.

**Figure 1.10** Commande d'un deuxième ordre par un P.I.D filtré.

# **Chapitre II : Méthode RST et synthèse des correcteurs numériques**

**Figure 2.1** Schéma équivalent de la commande RST.

**Figure 2.2** Schéma-bloc de la commande RST avec un modèle d'asservissement

**Figure 2.3** Schéma-bloc de la commande RST.

**Figure 2.4** Stratégie générale pour la synthèse de la commande.

**Figure 2.5** Schéma-bloc relatif à la perturbation de sortie.

**Figure 2.6** Schéma-bloc relatif à un bruit de mesure.

**Figure 2.7** Schéma-bloc relatif à la perturbation de commande.

- **Figure 2.8** Schéma-bloc en asservissement dans le cas des zéros non simplifiables.
- **Figure 2.9** Schéma-bloc en asservissement dans le cas des zéros simplifiables.
- **Figure 2.10** Schéma-bloc en asservissement dans le cas de zéros partiellement simplifiables.
- **Figure 2.11** Stabilité de la commande RST.

#### **Chapitre III : Présentation et modélisation du procédé chimique**

- **Figure 3.1** Boucle de régulation de la température d'un procédé d'homogénéisation.
- **Figure 3.2** Schéma-bloc analogique du système thermique en boucle fermée.
- **Figure 3.3** Schéma-bloc analogique simplifié du système thermique en boucle fermée.
- **Figure 3.4** Schéma-bloc simplifié du procédé en boucle fermée à retour unitaire.

**Figure 3.5** Détermination des bandes passantes du système en boucle ouverte.

#### **Chapitre IV : Résultats de la simulation**

**Figure 4.1** Régulation RST (T=R) du procédé thermique.

- **Figure 4.2** Diagramme de Bode de la fonction de transfert en boucle fermée.
- **Figure 4.3** Diagramme de Bode de la FTBO du procédé thermique (Marge de phase et de gain).
- **Figure 4.4** Diagramme de Nyquist de la FTBO du procédé thermique.

**Figure 4.5** Diagramme de Bode de la marge du module.

**Figure 4.6** Réponse de la commande et de la perturbation a un échelon unitaire.

# Notation et Symboles

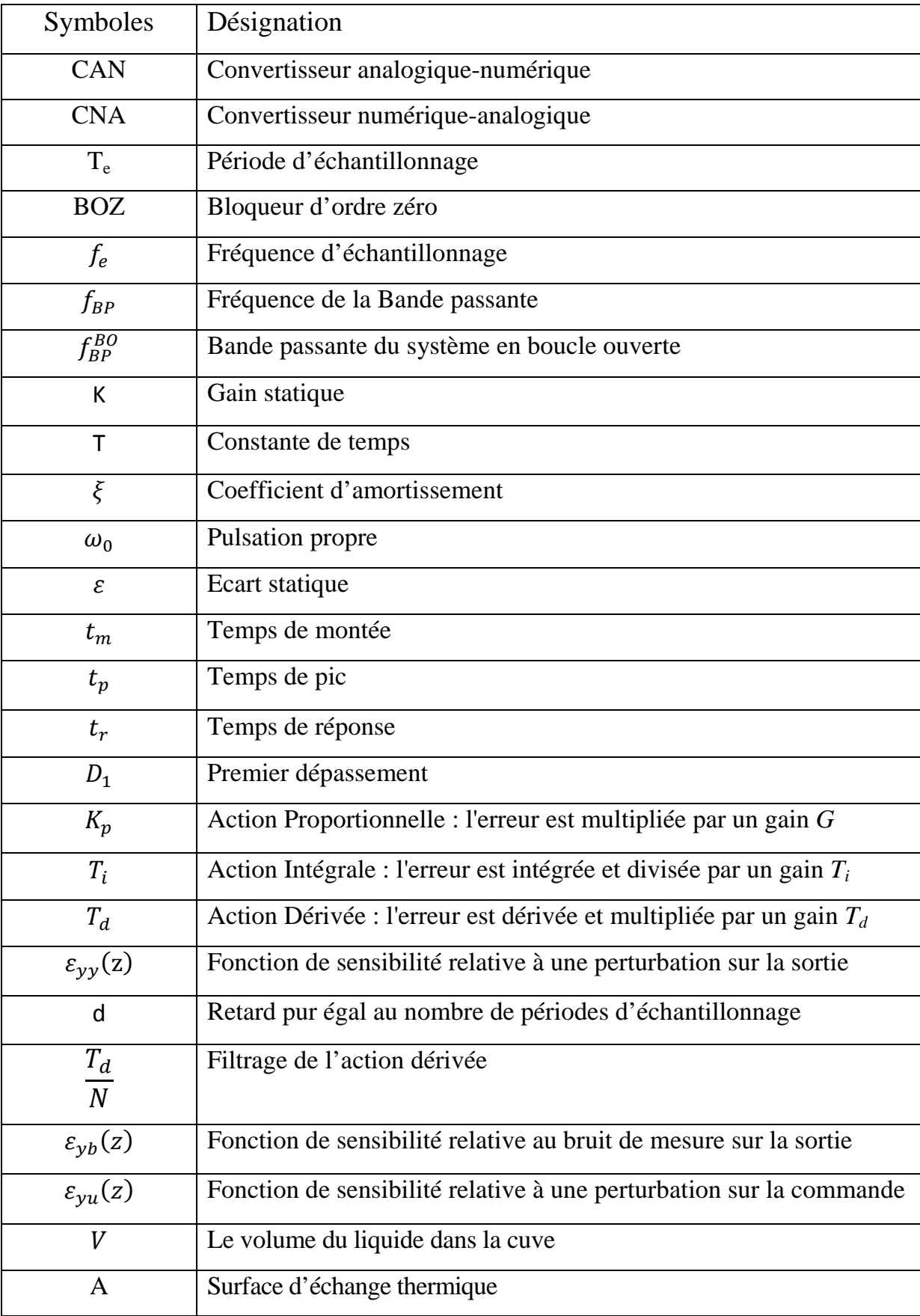

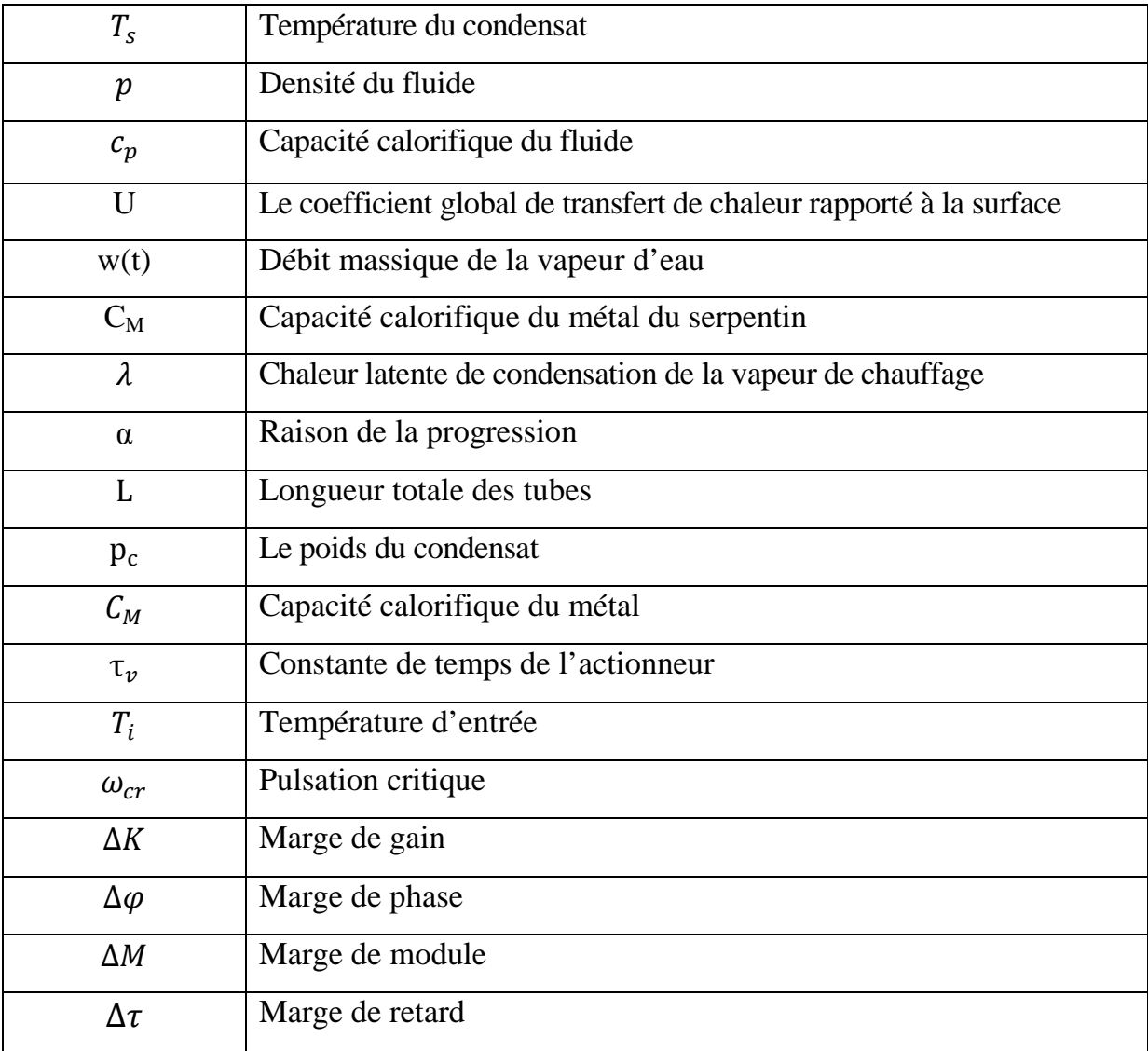

# SOMMAIRE

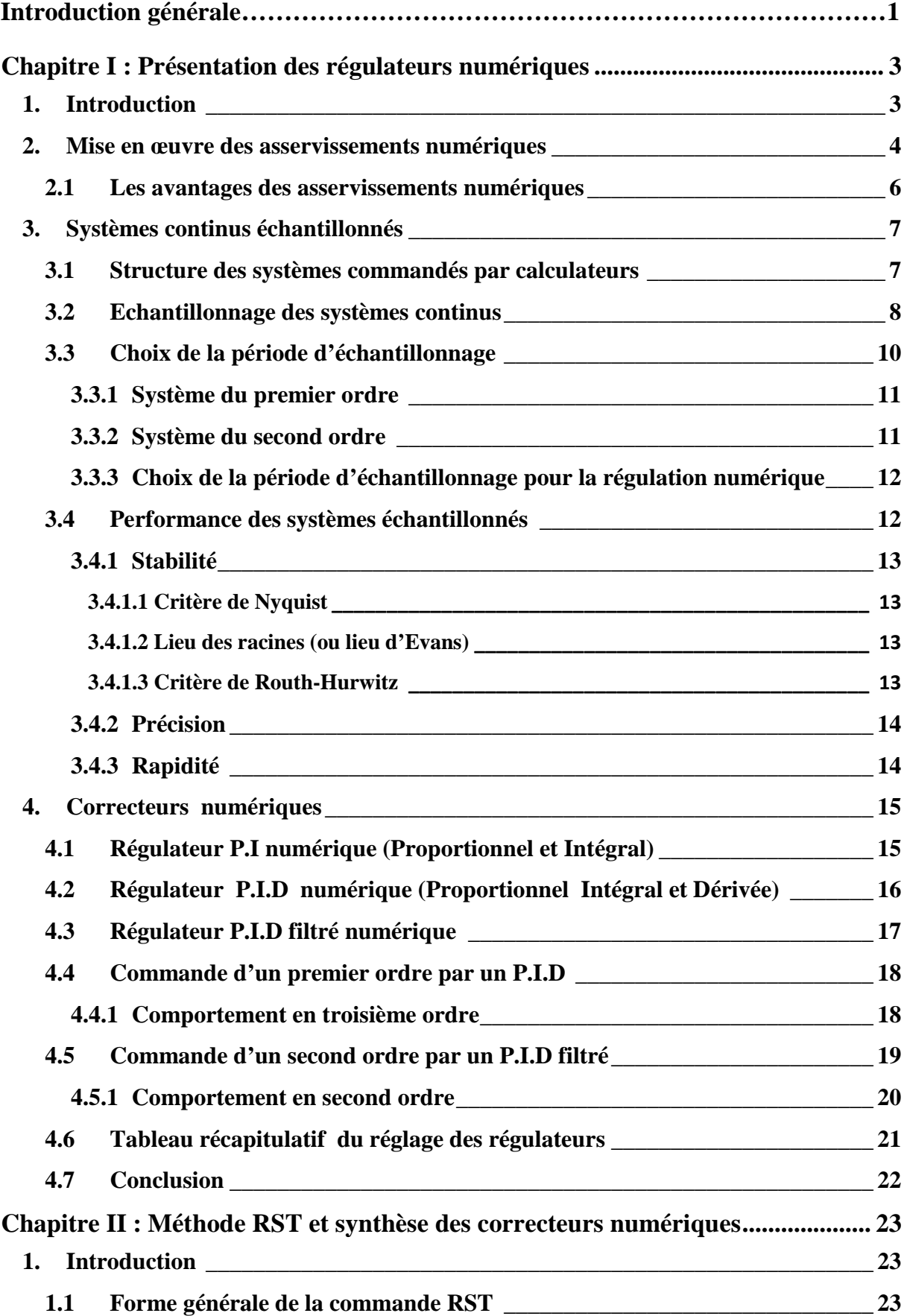

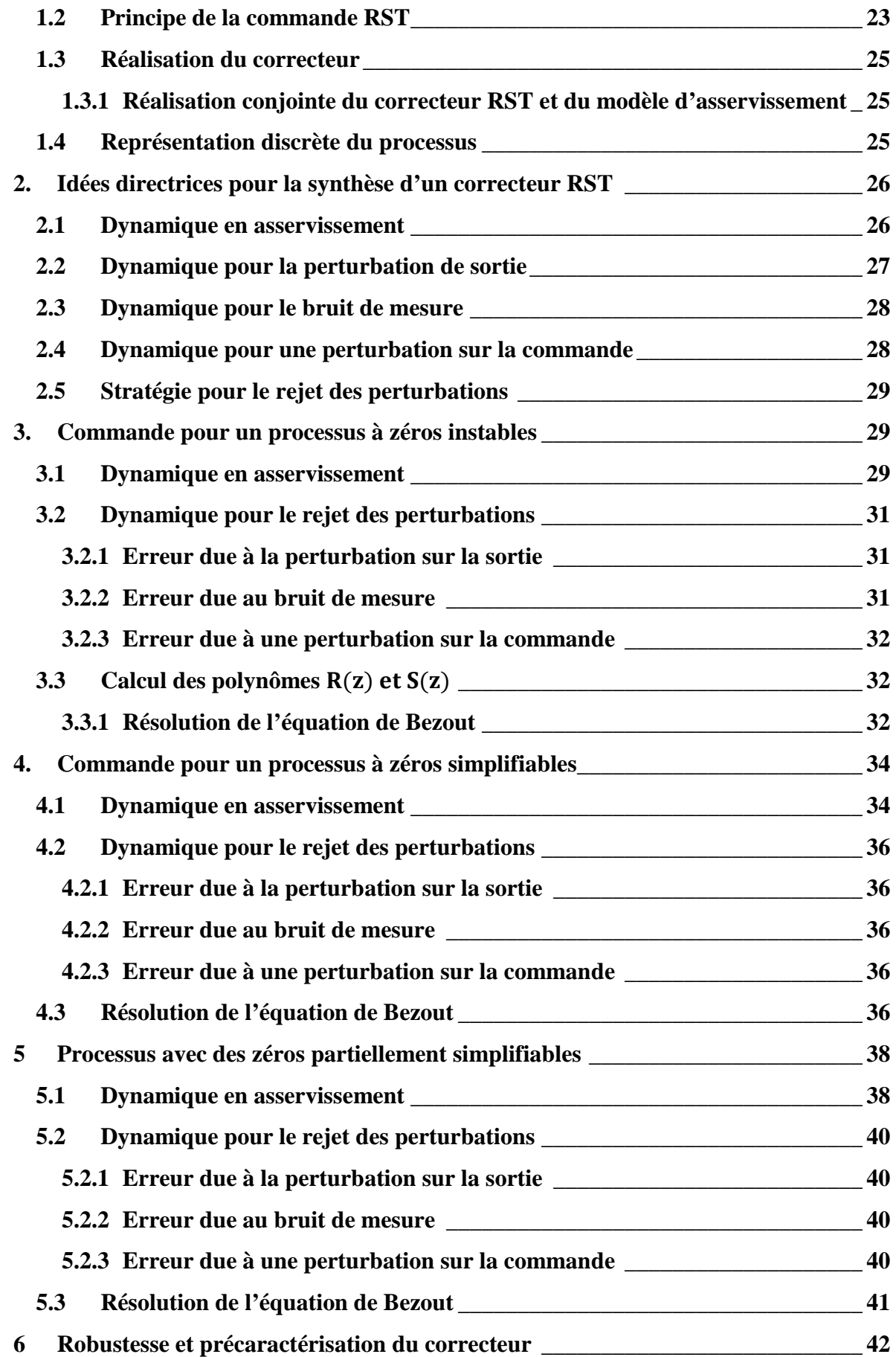

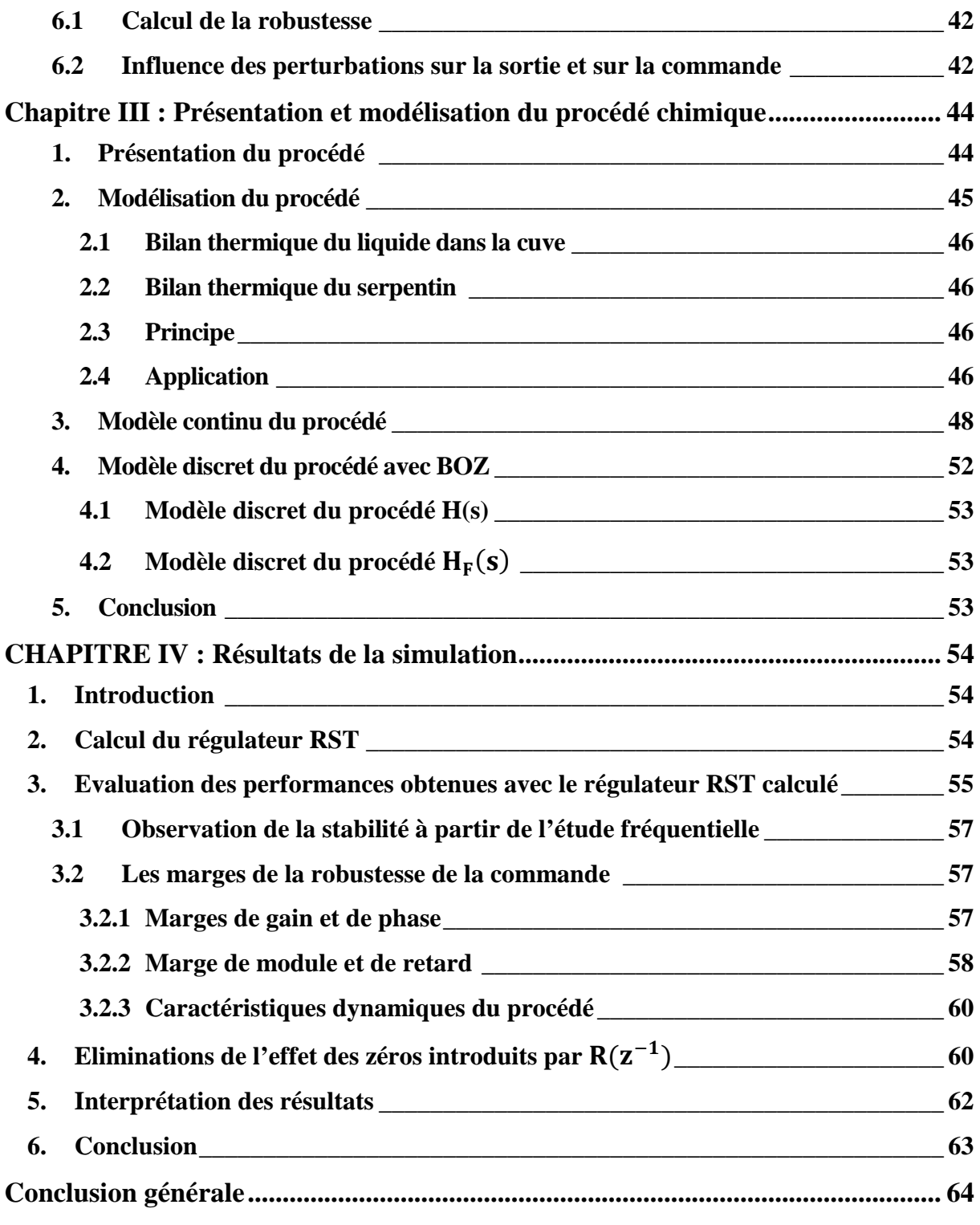

# Introduction

# **Introduction générale**

L'automatique est la science qui traite de l'analyse et de la commande des systèmes dynamiques évoluant avec le temps. En d'autres mots de l'automatisation de tâches par des machines fonctionnant sans intervention humaine. Le système de la commande peut fonctionner en boucle ouverte à partir d'un signal d'entrée. Cependant, la boucle fermée est capable de stabiliser, d'améliorer les performances et de rejeter les perturbations externes des systèmes dynamiques. La loi de commande est générée par un système de commande qu'on appelle correcteur ou régulateur. Sa mise en œuvre est réalisée par des systèmes concrets, qui peuvent être analogiques ou numériques.

Le développement extraordinaire des micro-processeurs a provoqué des changements importants dans la conception des systèmes de commande et de régulation. Leur puissance de calcul et leur faible coût les rendent aptes à prendre également en charge les aspects commande/régulation avec des performances nettement supérieures à celles du régulateur analogique.

De nos jours, grâce aux développements de l'électronique et de l'informatique, la plupart des lois de commande sont implémentées sur des micro-ordinateurs ou processeurs numériques [1]. L'implémentation d'un algorithme de commande sur l'ordinateur en comparaison à une réalisation analogique, offre de nombreux atouts : coût faible, précision élevée, insensibilité au bruit et facilité d'implémentation et souplesse par rapport aux modifications.

Parmi les algorithmes de placement de pôles utilisés dans la commande numérique, on trouve les deux méthodes les plus répondues : la méthode polynomiale basée sur les polynômes RST et la méthode de commande par retour d'état.

Dans le présent travail, nous étudions en simulation l'application d'une commande numérique RST à un procédé thermique extrait d'une unité de production réelle [2]. Cette commande a été calculée de manière à répondre à un cahier de charges qui fixe les performances désirées du procédé. La commande a été ensuite améliorée en produisant des marges de robustesse et des indices de performance plus intéressants.

Notre projet de fin d'étude comporte quatre chapitres. Le premier chapitre présente les régulateurs numériques. Dans le second chapitre, nous allons présenter la méthode RST et la synthèse des correcteurs numérique. Le troisième est consacré à la Présentation et modélisation du procédé thermique. Enfin dans le dernier chapitre, nous présenteront les résultats de la simulation et nous finirons par une conclusion générale.

# Chapitre 1

# Présentation des régulateurs numériques

# **Chapitre I : Présentation des régulateurs numériques**

## **1. Introduction**

### **Définitions**

Par commande, nous entendrons les techniques qui permettent d'élaborer un ou plusieurs signaux de commande en fonction de consigne(s) et de mesure(s). On rencontre deux types de problèmes : la régulation, qui consiste à rendre la ou les sorties du système insensibles par rapport à des perturbations ou à une modélisation imparfaite, et l'asservissement, où la sortie doit suivre la consigne. Nous appellerons synthèse, les algorithmes qui permettent d'obtenir des valeurs numériques pour les paramètres du régulateur, même si une part d'intervention humaine est nécessaire, par exemple pour modifier une spécification ; certains automaticiens réservent ce terme pour un calcul purement mécanique [3][4].

Les deux buts essentiels que doit remplir un régulateur sont d'assurer la stabilité et un certain niveau de performances, évaluées selon des critères tels que le temps de montée, intégrale de la valeur absolue de l'erreur après une perturbation ou amplification à certaines fréquences. Ils sont le plus souvent contradictoires : la stabilité est d'autant plus facile à garantir que le régulateur impose une dynamique lente.

La synthèse est le plus souvent basée sur un modèle du système. Le modèle ne représente qu'imparfaitement le système, pour les raisons suivantes :

- La structure du modèle est toujours une simplification de la réalité.
- Les paramètres du modèle sont entachés d'erreurs de mesure ou d'estimation.
- Ees paramètres peuvent varier au cours du temps.
- $\triangleright$  Si le modèle est la représentation linéarisée d'un système non linéaire, le changement des conditions de fonctionnement modifie la valeur des paramètres.

Le régulateur est robuste s'il garantit le niveau de performances spécifié même lorsque le système s'écarte du modèle. On parle de commande robuste si les

3

incertitudes sont explicitement prises en compte ; c'est en cela qu'elle se distingue de l'automatique classique, qui assure elle aussi une certaine robustesse évaluée typiquement par les marges de gain et de phase. La robustesse peut porter aussi bien sur la stabilité que sur les performances.

# **2. Mise en œuvre des asservissements numériques**

La théorie des asservissements est un domaine majeur de l'automatique. Elle a comme objectif la conception des lois de commande destinées à garantir une "réponse satisfaisante" pour un processus physique. Par "réponse satisfaisante", on comprend que la sortie du processus est forcée à suivre ou à poursuivre un signal de consigne (ou un signal de référence) et cela :

- $\triangleright$  En optimisant les performances de suivi de consigne.
- En minimisant l'effet des perturbations et du bruit de mesure.

Dans des cas particuliers, le système de commande peut fonctionner en boucle ouverte à partir d'un signal de consigne. Cependant, uniquement un asservissement en boucle fermée est capable de stabiliser un système instable en boucle ouverte et de compenser les perturbations externes, le bruit de mesure et les incertitudes internes au processus physique lui-même. Le principe général de la boucle d'asservissement est montré dans la figure 1.1.

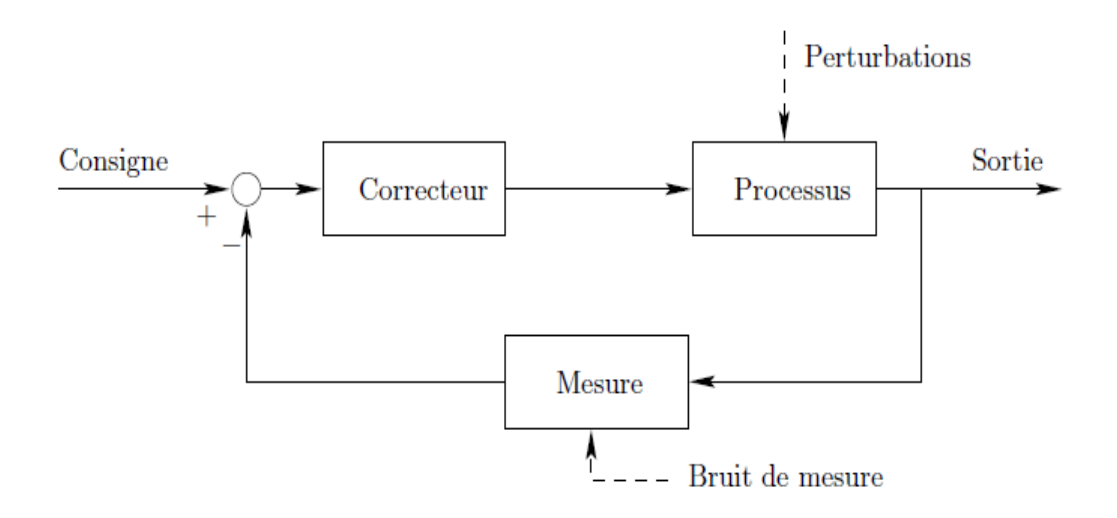

**FIGURE 1.1** Boucle d'asservissement

La loi de commande est générée par un système de commande qu'on appelle correcteur ou compensateur. Comme sa mise en œuvre est réalisée avec des systèmes concrets, qui peuvent être analogiques ou numériques, alors on parle d'asservissements continus ou d'asservissements numériques.

La boucle d'asservissement avec un correcteur continu est illustrée par la figure 1.2. Le bloc G(p) représente la fonction de transfert du processus continu qui inclut non seulement les équations du processus physique proprement dit mais également la dynamique des actionneurs. C(p) est la fonction de transfert du correcteur tandis que H(p) est la fonction de transfert du système de mesure (capteurs).

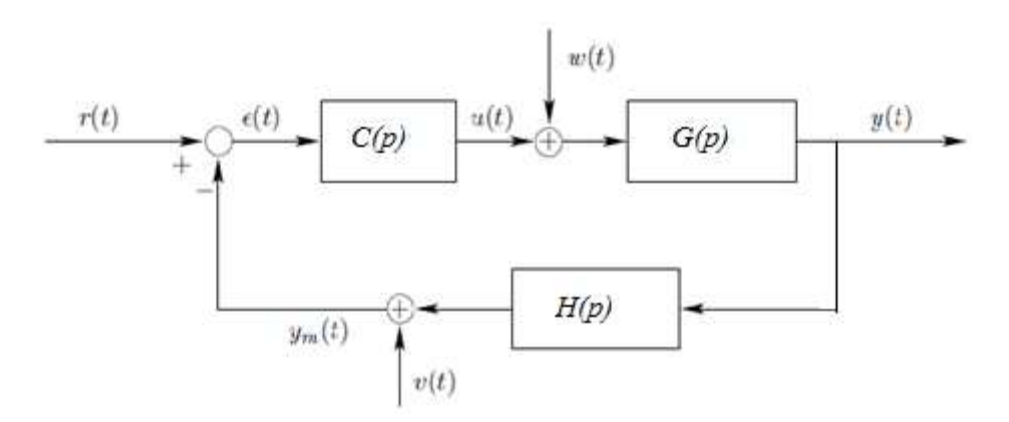

**FIGURE 1.2** Asservissement continu

Nous rappelons brièvement la signification des signaux constituant la boucle de régulation:

- $\triangleright$  r(t) est le signal de consigne ou le signal de référence.
- $\triangleright$  y(t) le signal de sortie du processus qui constitue le signal à contrôler.
- $\triangleright$  ym(t) le signal mesuré issu du système de mesure.
- $\geq \epsilon(t)$  l'erreur par rapport à la consigne.
- $\triangleright$  u(t) le signal de la commande généré par le correcteur.

L'objectif est d'étudier les asservissements numériques c'est à dire le problème de l'utilisation, en temps réel, de calculateurs ou processeurs numériques afin de commander, piloter des processus physiques. Pour cela, il faut d'abord représenter et

d'étudier les différentes interactions qui apparaissent entre les signaux du procédé à temps continu (partie analogique) et les signaux utilisés par un ordinateur numérique qui se présentent sous forme de suites de valeurs numériques (partie numérique). Comme il a été schématisé sur la figure 1.3.

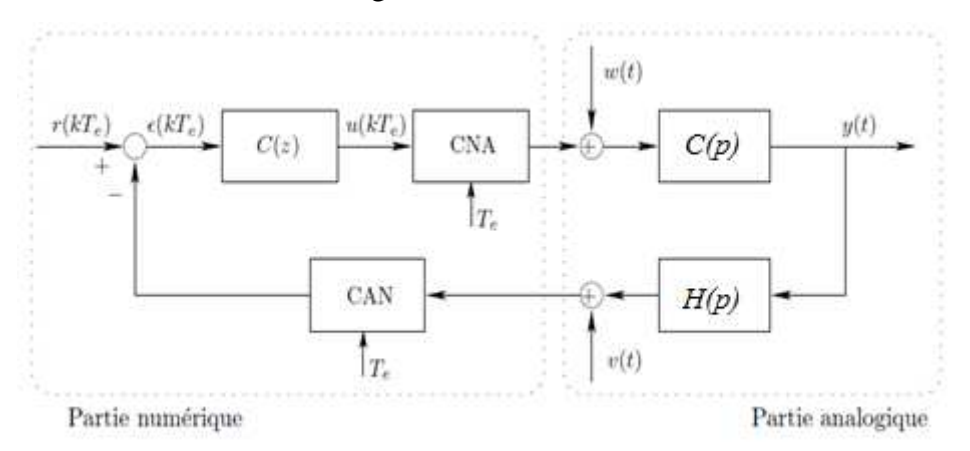

**FIGURE 1.3** Asservissement échantillonné/numérique

# **2.1 Les avantages des asservissements numériques**

Les avantages de l'asservissement numérique sont nombreux, en voici quelques uns [5]:

- Réalisation aisée de régulateurs complexes, lois de commande raffinées.
- Facilité de mise en œuvre de commandes anticipatrices (compensation par rapport à la consigne ou à certaines perturbations).
- Mise en œuvre d'algorithmes de régulation sans équivalent analogique.
- Insensibilité de la caractéristique entrée-sortie du régulateur aux parasites, aux variations de température, au vieillissement, etc.
- Pas de dispersion des paramètres du régulateur en cas de fabrication en série.
- Prise en compte des défauts, des limites et comportements particuliers du système à régler (non linéarités, saturations) par simple programmation.
- Linéarisation autour d'un point de fonctionnement ajustable.
- Générateur de trajectoires intégré.
- $\triangleright$  Changement de correcteur souple et rapide.
- Plusieurs systèmes corrigés par un seul microprocesseur.

Il y a aussi quelques inconvénients qu'il convient de connaitre pour mieux les contourner. Notamment l'observation discontinue de la grandeur réglée, le système est en boucle ouverte entre deux instants d'échantillonnage. Sans précautions particulières, le bouclage numérique insère des non linéarités dans la boucle de régulation dues :

- $\geq$  à la quantification des convertisseurs.
- $\geq$  à la précision de calcul finie du microprocesseur.
- au procédé d'échantillonnage (recouvrement spectral).

Ces non linéarités peuvent avoir un effet déstabilisant (cycles limites) et introduisent des bruits supplémentaires, voire des battements. Un autre phénomène important est l'insertion de retards purs dans la boucle de régulation dus au temps de conversion analogique-numérique (A/N) et numérique-analogique (N/A) et au temps d'exécution de l'algorithme de régulation, or les retards purs sont très déstabilisants [5].

# **3. Systèmes continus échantillonnés**

# **3.1 Structure des systèmes commandés par calculateurs**

Les systèmes commandés par calculateurs sont presque toujours des systèmes physiques continus par nature. Le calculateur traite par contre les entrées et les sorties de manière discrète avec une période d'échantillonnage  $T_e$ . Les éléments importants, du point de vue de l'automaticien sont donc [6][7] :

- $\triangleright$  le convertisseur analogique / numérique CAN ou du moins le système qui fournit séquentiellement les mesures au calculateur à la période T<sub>e</sub>.
- $\triangleright$  le calculateur lui-même. Il doit effectuer l'acquisition des mesures, le traitement des informations, l'envoi des consignes dans un temps inférieur à  $T_e$ .
	- $\triangleright$  le convertisseur numérique / analogique CNA.
	- $\triangleright$  le système physique.

La figure 1.4 montre le système physique commandé par le calculateur, dans sa version simpliste.

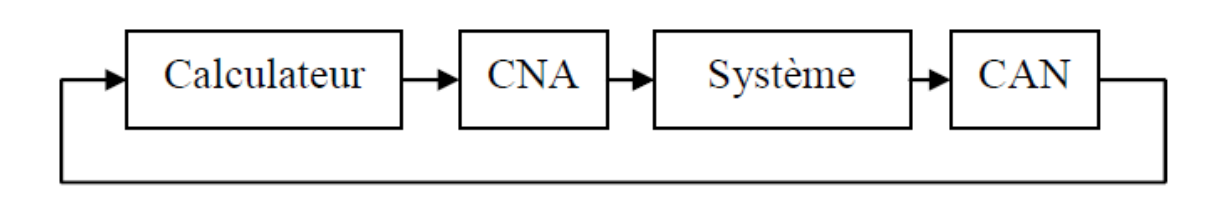

**FIGURE 1.4** Système commandé par calculateur

# **3.2 Echantillonnage des systèmes continus**

On dispose généralement de la fonction de transfert continue (notée en utilisant la variable complexe s ou p) F(p) du système continu. Le problème est d'obtenir la fonction de transfert discrète du système échantillonné de manière à pouvoir synthétiser un correcteur. Le système continu est associé au convertisseur numérique– analogique qu'il faut prendre en compte [6][8].

Les convertisseurs numériques analogiques peuvent généralement se représenter par des échantillonneurs – bloqueurs d'ordre 0 ou BOZ. Cela signifie que la commande est maintenue à une valeur constante pendant toute la durée du temps d'échantillonnage. Cela est montré dans la figure 1.5

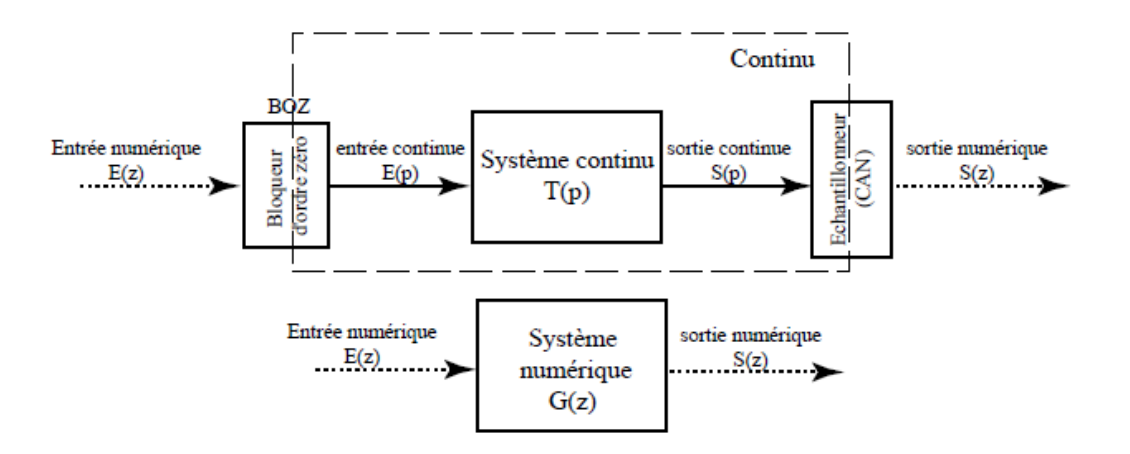

**FIGURE 1.5** Equivalent numérique d'un système continu muni d'un BOZ

On attire l'attention que cette équivalence n'est pas entre T(p) et G(z) qui sont de nature différente mais entre l'ensemble T(p), bloqueur et échantillonneur, et G(z). On peut montrer que :

$$
G(z) = Tz[B(p)T(p)] = (1 - z^{-1})Tz \left[\frac{T(p)}{p}\right]
$$
 (1.1)

Où B(p) est la fonction de transfert du BOZ et Tz[F(p)] désigne la transformée en z de la transformée de Laplace inverse de F(p) échantillonnée.

Si l'on applique une commande discrète impulsionnelle à un BOZ il va maintenir la commande 1 pendant la durée  $T_e$  puis revenir à zéro (Figure 1.6).

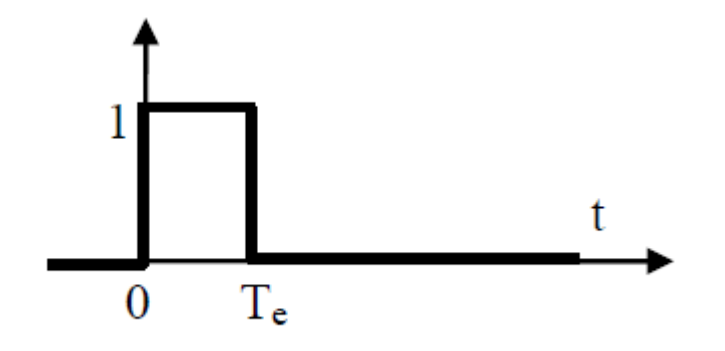

**FIGURE 1.6** Réponse impulsionnelle d'un bloqueur d'ordre 0

La réponse impulsionnelle BOZ(t) est donc composée d'un échelon unitaire suivi d'un échelon unitaire de signe opposé et décalé d'un temps  $T_e$ . La transformée de Laplace de la réponse impulsionnelle du bloqueur est donnée par la formule (1.2) :

$$
BOZ(p) = \frac{1}{p} - \frac{e^{-jT_e\omega}}{p}
$$
 (1.2)

Du point de vue du calculateur il faut donc prendre en compte le système continu de fonction de transfert  $F_{BOZ}(s)$  que l'on devra échantillonner :

$$
F_{BOZ}(p) = \frac{1 - e^{-jT_e\omega}}{p} F(p)
$$
 (1.3)

$$
F_{BOZ}(z) = z^{-1} \left( \frac{1 - e^{-jT_e \omega}}{p} F(p) \right)
$$
 (1.4)

Le tableau des fonctions classiques fourni ci-dessous permet de passer rapidement de  $F(p)$  à Tz  $[F(p)]$ .

| F(p)             | F(z)                                   |
|------------------|----------------------------------------|
| $\boldsymbol{p}$ | $T_e$<br>$z-1$                         |
| 1                | $1 - e^{-aT_e}$                        |
| $p + a$          | $a(z-e^{-aT_e})$                       |
| 1                | $(1-e^{-aT_e})(1-e^{-bT_e})$           |
| $(p + a)(p + b)$ | $ab(z - e^{-aT_e})(z - e^{-bT_e})$     |
| 1                | $T_e$ $(1 - e^{-aT_e})$                |
| $p(p+a)$         | $a(z-1)$ $a^2(z-e^{-aT_e})$            |
| 1                | $T_e$ ze <sup>-a<math>T_e</math></sup> |
| $(p + a)^2$      | $(z - e^{-aT_e})^2$                    |

**Tableau 1** Transformée en z [4]

#### **3.3 Choix de la période d'échantillonnage**

Un procédé discret n'est observé (sa sortie) et commandé (son entrée) que de temps en temps avec une fréquence  $f_e = \frac{1}{T_c}$  $T_e$  . Le choix de cette fréquence pour le système de commande numérique d'un procédé se fait en fonction de la bande passante désirée pour le système en boucle fermée. Car comme en commande analogique, quelque soit la façon de spécifier les performances désirées, celles-ci peuvent toujours être reliées à la bande passante du système en boucle fermée [11].

La règle utilisée pour le choix de la période d'échantillonnage en automatique est la suivante :

$$
f_e = (6 \text{ à } 25 \text{ fois}) f_{BP}^{BF} \tag{1.5}
$$

Où  $f_e$  est la fréquence d'échantillonnage et  $f_{BP}^{BF}$  est la bande passante du système en boucle fermée.

Cette règle s'utilise aussi en boucle ouverte (BO) quand on souhaite choisir la fréquence d'échantillonnage pour identifier le modèle échantillonné d'un procédé,  $f_{BP}^{BF}$ est remplacée alors par  $f_{BP}^{BO}$ .

# **3.3.1 Système du premier ordre**

 $H(p) = \frac{R}{1 + 7}$  $\frac{K}{1+Ts} = \frac{Y(p)}{U(p)}$  $\frac{P(D)}{U(p)}$  Dans ce cas une atténuation supérieure à 3 dB est introduite à partir de la pulsation

$$
\omega = \omega_{3dB} = \frac{2\pi}{T} = 2\pi f_{3dB} \qquad \text{Donc} \qquad f_{BP} = f_{3dB} = \frac{1}{2\pi T}
$$

En appliquant la règle (1.5), on obtient :

$$
\frac{T}{4} < T_e < T \tag{1.6}
$$

# **3.3.2 Système du second ordre**

$$
H(p) = \frac{Y(p)}{U(p)} = \frac{K\omega_0^2}{s^2 + 2\xi\omega_0 S + \omega_0^2} = \frac{K}{1 + 2\frac{\xi}{\omega_0} s + \frac{s^2}{\omega_0^2}}
$$

Dans ce cas on montre que :

$$
\omega_{3dB} = \omega_0 \sqrt{1 - 2\xi^2 + \sqrt{1 + (1 - 2\xi^2)^2}}
$$

$$
Par \text{ example} \begin{cases} \xi = 0.5 \Rightarrow \omega_{3dB} = 1.2720 \omega_0 \approx 1.3 \omega_0 \text{ soit } f_{BP} = \frac{1.3 \omega_0}{2\pi} \\ \xi = 0.7 \Rightarrow \omega_{3dB} = 1.01 \omega_0 \approx \omega_0 \quad \text{ soit } f_{BP} = \frac{\omega_0}{2\pi} \\ \xi = 1 \Rightarrow \omega_{3dB} = 0.6436 \omega_0 \approx 0.6 \omega_0 \text{ soit } f_{BP} = \frac{0.6 \omega_0}{2\pi} \end{cases}
$$

En appliquant la règle (1.1), on obtient :

$$
\begin{cases}\n\xi = 0.5 \Rightarrow 0.2 < \omega_0 T_e < 0.8 \\
\xi = 0.7 \Rightarrow 0.25 < \omega_0 T_e < 1 \\
\xi = 1 \Rightarrow 0.4 < \omega_0 T_e < 1.75\n\end{cases}
$$
\n(1.7)

# **3.3.3 Choix de la période d'échantillonnage pour la régulation numérique**

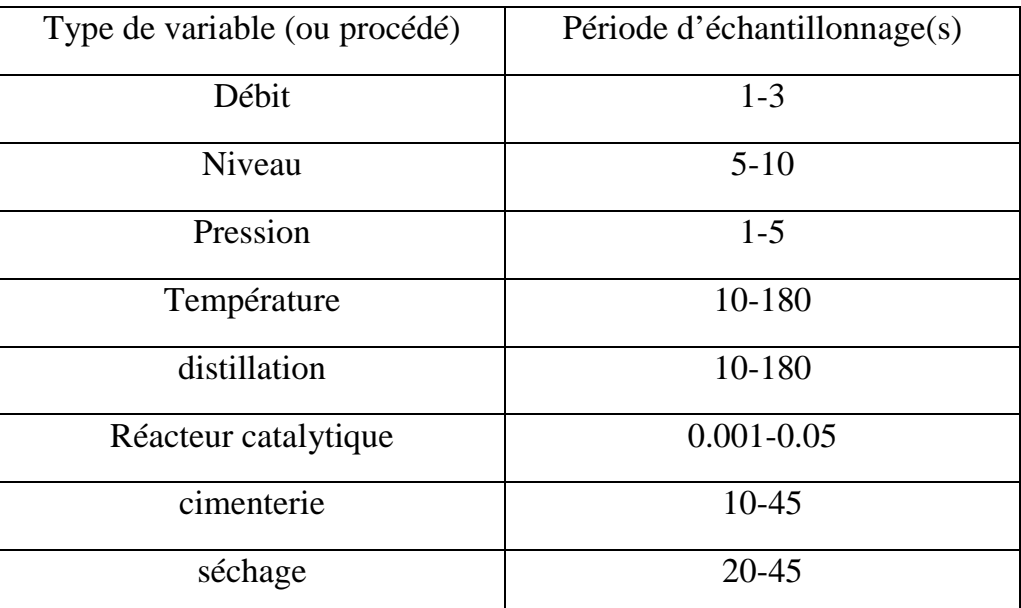

**Tableau 2** Choix de la période d'échantillonnage [11]

# **3.4 Performance des systèmes échantillonnés**

# **Définitions :**

- $\triangleright$  Pôles : les pôles  $z_i$  d'un système de fonction de transfert G(z) caractérisent la dynamique de ce système, ils sont des racines de l'équation caractéristique qui définit le régime libre du système.
- Zéros : les zéros d'un système caractérisent la rapidité.

#### **3.4.1 Stabilité**

# **Condition de stabilité :**

Un système numérique est stable si et seulement si tout les pôles de ce système sont de module inférieur à 1 ; c'est-à-dire si tout les pôles sont à l'intérieur du cercle de rayon 1 et de centre (0,0) dans le plan complexe.

## **3.4.1.1 Critère de Nyquist**

Critère graphique permettant de déduire la stabilité de la boucle fermée à partir du tracé du lieu de la boucle ouverte.

Les pôles de la fonction de transfert en boucle fermée  $F(z) = \frac{T(z)}{1+T(z)}$  sont les  $zéros de 1 + T(z) = 0$ .

Quand z parcourt entièrement le cercle unité dans le sens trigonométrique  $T(z)$  décrit une courbe, très analogue au lieu de Nyquist, qui entoure ou non l'origine. Donc F(z) entoure ou non le point critique −1 [4][6].

### **3.4.1.2 Lieu des racines (ou lieu d'Evans)**

Ce lieu des racines ou lieu d'Evans est le lieu des pôles de la fonction de transfert en boucle fermée lorsque le gain K varie de 0 à l'infini. C'est un moyen de choisir un gain K pour obtenir, en boucle fermée, les performances pré-spécifiées.

Pour l'étude de la stabilité de la boucle fermée, on trace dans le plan complexe, le lieu des racines du dénominateur, noté  $D(z) = 1 + T(z) = 0$  dont on recherchera les racines. Le système bouclé est stable, si le lieu D(z) reste situé à l'intérieur du cercle unité [4][6].

#### **3.4.1.3 Critère de Routh-Hurwitz**

Le critère est algébrique, la méthode consiste à transposer le critère analogique dans le domaine numérique en utilisant une transformée homographique qui fait correspondre à l'intérieur du cercle unité du plan z, le demi-plan gauche du plan p. La transformée en w :

$$
w = \frac{Z - 1}{Z + 1} \quad \Rightarrow \qquad z = \frac{1 + W}{1 - W}
$$

Après transformation en w, on peut alors appliquer le critère de Routh-Hurwitz au polynôme :  $1 + T(z) = 0$ .

# **3.4.2 Précision**

Elle est défini à partir de la mesure de l'écart lorsque ce dernier ne varie plus, le but étant d'obtenir un écart nul en l'appellera : écart statique.

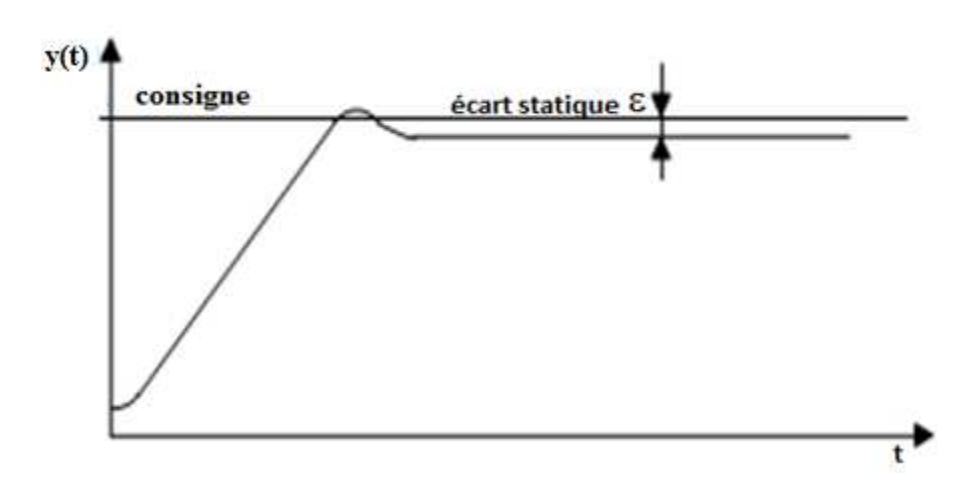

**FIGURE 1.7** Ecart statique

# **3.4.3 Rapidité**

La rapidité est liée au temps de réponse donc à la bande passante. Celle-ci est ellemême liée à la constante de temps dominante ou à la pulsation propre  $\omega_0$ .

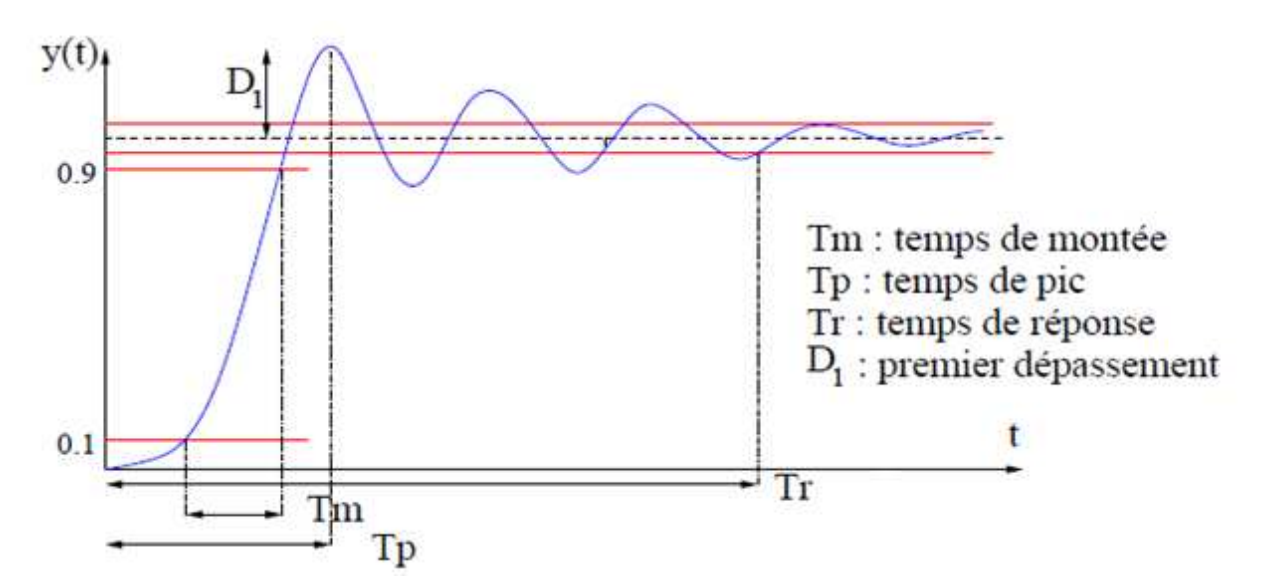

**FIGURE 1.8** Réponse d'un système stable discret à un échelon

# **4. Correcteurs numériques**

# **4.1 Régulateur P.I numérique (Proportionnel et Intégral)**

**But** : Accroitre la précision par un retard et une augmentation du gain statique.

Le régulateur P.I à pour transformée de Laplace [9][10]:

$$
\frac{U(p)}{\varepsilon(p)} = K_p(1 + \frac{1}{T_i p})
$$

Soit

$$
p = \frac{1 - z^{-1}}{T_e} \tag{1.8}
$$

En utilisant la relation (1.8) nous obtenons

$$
\frac{U(z)}{\varepsilon(z)} = \frac{K_p \left(1 + \frac{T_e}{T_i}\right) - K_p z^{-1}}{1 - z^{-1}} = \frac{r_o + r_1 z^{-1}}{1 - z^{-1}} \tag{1.9}
$$

Pour simplifier l'écriture nous poserons ces coefficients :

$$
r_o = \mathrm{K_p} \left( 1 + \frac{T_e}{T_i} \right) \qquad \qquad r_1 = -\mathrm{K_p}
$$

# **Tableau 3** Coefficients du correcteur P.I

Ce qui donne le réglage suivant :

$$
K_{p} = -r_{1}
$$
\n
$$
T_{i} = \frac{r_{1} + T_{e}}{r_{o} + r_{1}}
$$

**Tableau 4** Expressions du correcteur P.I

### **4.2 Régulateur P.I.D numérique (Proportionnel Intégral et Dérivée)**

**But** : améliorer les performances du système bouclé (précision, stabilité, rapidité et sensibilité aux incertitudes du modèle)[12][13].

La transmittance de Laplace d'un P.I.D est :

$$
\frac{U(p)}{\varepsilon(p)} = K_p(1 + \frac{1}{T_i p} + T_a p)
$$

On calcule la discrétisation de ce P.I.D à partir de la relation (1.8), et nous obtenons:

$$
\frac{U(z)}{\varepsilon(z)} = \frac{Kp\left(1 + \frac{T_e}{T_i} + \frac{T_d}{T_e}\right) - \left(1 + \frac{2T_d}{T_e}\right)z^{-1} + \frac{K_pT_d}{T_e}z^{-2}}{1 - z^{-1}}\tag{1.10}
$$

Cette structure n'est pas la meilleure à cause de la dérivée qui amplifie le bruit dans les hautes fréquences.

Comme précédemment, simplifions sa formulation :

$$
\frac{U(z)}{\varepsilon(z)} = \frac{r_o + r_1 z^{-1} + r_2 z^{-2}}{1 - z^{-1}}
$$
(1.11)

Avec :

$$
r_o = K_p \left( 1 + \frac{T_e}{T_i} + \frac{T_d}{T_e} \right) \qquad r_1 = -K_p \left( 1 + \frac{2T_d}{T_e} \right) \qquad r_2 = \frac{K_p T_d}{T_e}
$$

# **Tableau 5** Coefficients du correcteur P.I.D

Ce qui donne, à partir de la formulation (1.11), les réglages suivants :

$$
K_p = -(r_1 + 2r_2) \t T_i = -(\frac{(r_1 + 2r_2)T_e}{r_0 + r_1 + r_2}) \t T_d = -\frac{r_2T_e}{r_1 + 2r_2}
$$

# **Tableau 5** Expressions du correcteur P.I.D

# **4.3 Régulateur P.I.D filtré numérique**

La transmittance de Laplace d'un P.I.D filtré est [13]:

$$
\frac{U(p)}{\varepsilon(p)} = K_p \left( 1 + \frac{1}{T_i p} + \frac{T_a p}{1 + \frac{T_a p}{N}} \right) \tag{1.12}
$$

Où  $\frac{T_d}{v}$  $_{N}$ représente le filtrage de l'action dérivée.

La discrétisation du correcteur par l'intermédiaire de (1.8) donne :

$$
\frac{U(z)}{\varepsilon(z)} = K_p \left( 1 + \frac{T_e}{T_i (1 - z^{-1})} + \frac{NT_d (1 - z^{-1})}{(T_d + NT_e) - T_d z^{-1}} \right) \tag{1.13}
$$

$$
\frac{U(z)}{\varepsilon(z)} = \frac{K_p \left(1 + \frac{T_e}{T_i} - N s_1\right) + K_p \left(s_1 \left(1 + \frac{T_e}{T_i} + 2N\right) - 1\right) z^{-1} - K_p s_1 (1 + N) z^{-2}}{(1 - z^{-1})(1 + s_1 z^{-1})}
$$
(1.14)

Ce correcteur a alors pour forme :

$$
\frac{U(z)}{\varepsilon(z)} = \frac{r_o + r_1 z^{-1} + r_2 z^{-2}}{(1 - z^{-1})(1 + s_1 z^{-1})}
$$
(1.15)

Avec :

$$
s_1 = -\frac{T_d}{(T_d + NT_e)}
$$
  

$$
r_1 = K_p \left( s_1 \left( 1 + \frac{T_e}{T_i} + 2N \right) - 1 \right)
$$
  

$$
r_2 = -K_p s_1 (1 + N)
$$

# **Tableau 6** Coefficients du correcteur P.I.D filtré

Ce qui donne les actions de réglages :

$$
K_p = \frac{r_o s_1 - r_1 - r_2 (2 + s_1)}{(1 + s_1)^2}
$$
  
\n
$$
T_i = T_e K_p \frac{1 + s_1}{r_o + r_1 + r_2}
$$
  
\n
$$
T_d = T_e \frac{s_1^2 r_o - s_1 r_1 + r_2}{K_p (1 + s_1)^3}
$$
  
\n
$$
N = -T_d \frac{1 + s_1}{s_1 T_e}
$$

**Tableau 7** Expressions des réglages du correcteur P.I.D filtré

#### **4.4 Commande d'un premier ordre par un P.I.D**

Un correcteur P.I.D conformément a la relation (1.10) a la forme suivante :

$$
\frac{R(z)}{S(z)} = \frac{r_o + r_1 z^{-1} + r_2 z^{-2}}{1 - z^{-1}} = \frac{r_o z^2 + r_1 z + r_2}{z(z - 1)}
$$

Ce correcteur possède deux zéros ajustables et deux pôles fixes, les trois paramètres du correcteur permettent ainsi de régler trois pôles et / ou zéros en boucle fermé.

Lorsque ce correcteur est associé a un processus du premier ordre nous aurons, en boucle fermée un comportement du troisième ordre pour lequel les paramètres  $r_0$ ,  $r_1$  et  $r_2$  assureront le placement des pôles.

La transmittance en boucle fermée sera régie par la transmittance suivante :

$$
\Gamma(z) = \frac{b_1 r_0 z^{-1} + b_1 r_1 z^{-2} + b_1 r_2 z^{-3}}{1 + (b_1 r_0 - a_1 - 1)z^{-1} + (b_1 r_1 + a_1)z^{-2} + b_1 r_2 z^{-3}}
$$
(1.16)

#### **4.4.1 Comportement en troisième ordre**

Avec une modélisation du processus  $P(z) = \frac{b_1 z^{-1}}{1 + a_1 z^{-1}}$  et un P.I.D mis sous la forme :  $R(z)$  $\frac{1}{S(z)}$  =  $r_0$ +  $r_1$   $z^{-1}$ +  $r_2$   $z^{-2}$  $1 - z^{-1}$ 

Le schéma-bloc de la commande est donné par la figure 1.9.

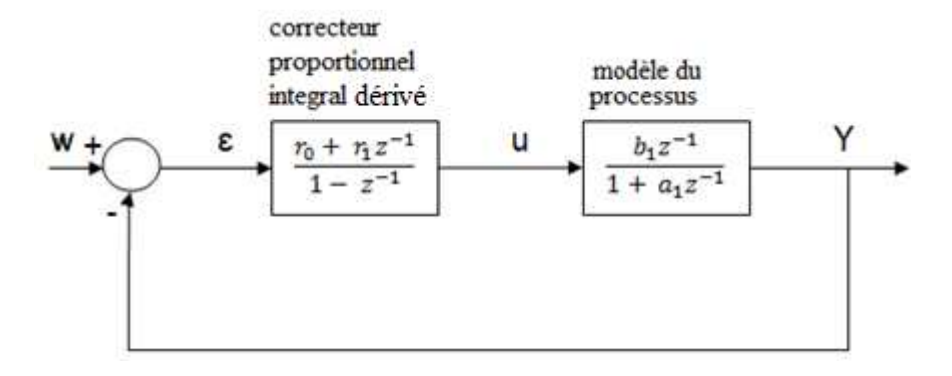

**FIGURE 1.9** Commande d'un premier ordre par un P.I.D

La relation (1.16), sera mise sous la forme suivante :

$$
\Gamma(z) = \frac{b_1 r_0 z^{-1} b_1 r_1 z^{-2} + b_1 r_2 z^{-3}}{1 + p_1 z^{-1} + p_2 z^{-2} + p_3 z^{-3}}
$$
(1.17)

$$
Avec: p_1 = b_1r_0 - a_1 - 1 \qquad p_2 = b_1r_1 + a_1 \qquad p_3 = b_1r_2 \qquad (1.18)
$$

Pour déterminer les paramètres du correcteur, il faut avant fixer les trois pôles en boucle fermée. Une fois ces pôles fixés, les paramètres  $p_1, p_2, p_3$  seront définis. En résolvant les trois équations (1.18), les paramètres du correcteur seront :

| $1 + a_1 +$<br>$\sim$<br>P <sub>1</sub> | ້ |
|-----------------------------------------|---|
|                                         |   |

**Tableau 8** Coefficients du correcteur PI.D

Pour obtenir les actions  $K_p$ ,  $T_i$ ,  $T_d$ , on utilise les relations du tableau 5 :

$$
K_{p} = -(r_{1} + 2r_{2})
$$
\n
$$
T_{i} = -\left(\frac{(r_{1} 2r_{2})T_{e}}{r_{0} + r_{1} + r_{2}}\right)
$$
\n
$$
T_{d} = -\frac{r_{2} T_{e}}{r_{1} + 2r_{2}}
$$

# **4.5 Commande d'un second ordre par un P.I.D filtré**

Ici, le correcteur est du second ordre. Si nous voulons maitriser complètement le fonctionnement en boucle fermée, le processus devra être du même ordre.

Dans le cas d'une simplification entre les pôles du processus et les zéros du correcteur, le comportement en boucle fermée sera régi par un second ordre.

Le schéma-bloc de l'ensemble processus correcteur est alors le suivant :

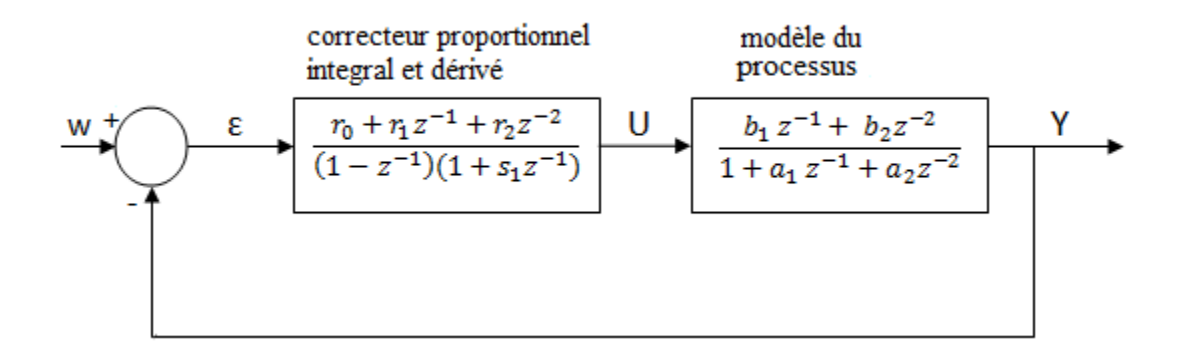

**FIGURE 1.10** Commande d'un deuxième ordre par un P.I.D filtré

# **4.5.1 Comportement en second ordre**

Avec un modèle de comportement du processus :

$$
P(z) = \frac{b_1 z^{-1} + b_2 z^{-2}}{1 + a_1 z^{-1} + a_2 z^{-2}}
$$

Et un correcteur P.I.D filtré mis sous la forme suivante :

$$
\frac{R(z)}{S(z)} = \frac{r_0(1 + \frac{r_1}{r_0}z^{-1} + \frac{r_2}{r_0}z^{-2})}{(1 - z^{-1})(1 + s_1z^{-1})}
$$

La simplification des deux pôles du processus par les deux zéros du correcteur donne la fonction de transfert :

$$
L_{yy} = \frac{r_0 b_1 z^{-1} + r_0 b_2 z^{-2}}{1 + (s_1 - 1)z^{-1} - s_1 z^{-2}}
$$

Le comportement en boucle fermée sera régi par un second ordre dont nous fixerons les pôles.

$$
\Gamma(z)=\frac{r_0\,b_1z^{-1}+ \,r_0\,b_2\,z^{-2}}{1+(s_1-1+r_0\,b_1)z^{-1}+\,(r_0b_2-s_1)z^{-2}}=\,\frac{r_0\,b_1\,z^{-1}+ \,r_0\,b_2\,z^{-2}}{1+p_1z^{-1}\,p_2z^{-2}}
$$

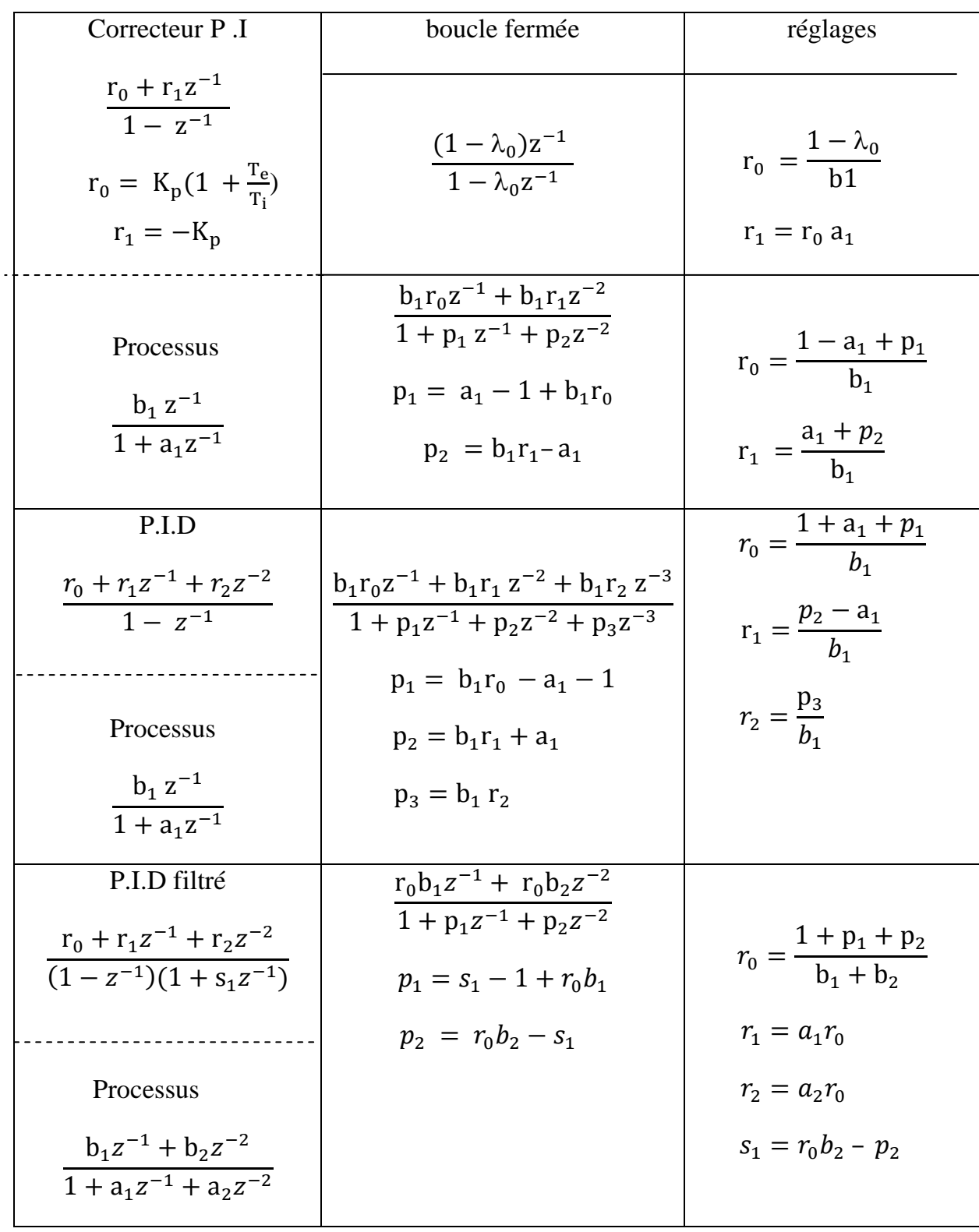

# **4.6 Tableau récapitulatif du réglage des régulateurs** [13]

# **4.7 Conclusion**

Les correcteurs P.I, P.I.D et P.I.D filtré ont respectivement une structure fixe de premier et du second ordre qui permet de régler un processus du premier ou du second ordre.

Le calcul des actions  $K_p$ ,  $T_i$ ,  $T_d$  et N n'est pas indispensable pour faire la synthèse du correcteur, leur calculs dépendront du choix des paramètres du réglage accessibles par l'utilisateur.

Dans cette synthèse en temps discret d'un correcteur de type P.I.D, il est possible que certaines valeurs des réglages  $K_p, T_i, T_d$  et N soient négatives, cela n'implique pas que le correcteur ne soit pas réglable.

# Chapitre 2

# Méthode RST et synthèse des correcteurs numériques
**Chapitre II : Méthode RST et synthèse des correcteurs numériques** 

#### **1. Introduction**

#### **1.1 Forme générale de la commande RST**

Généralement, la commande classique d'un processus est constituée d'un régulateur unique recevant comme entrée, le signal d'écart ε entre la consigne et la mesure, et fournissant la commande U au processus. Ce type de processus ne permet pas de différencier la dynamique en asservissement de celle de rejet de perturbation.

La commande que nous allons étudier possédera comme entrées, la consigne W et la mesure Y, et comme sortie, la grandeur de commande U [13].

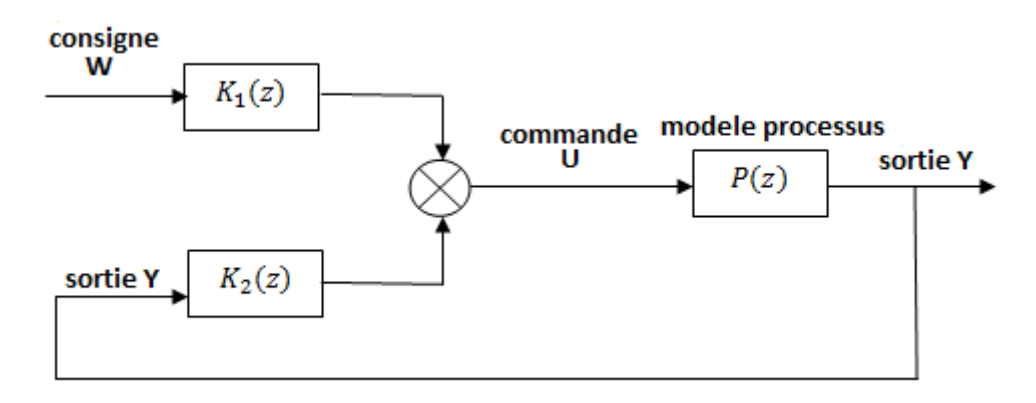

**FIGURE 2.1** Schéma équivalent de la commande RST

Cette commande prend la forme générale :

$$
U(z) = K_1(z)W(z) - K_2(z)Y(z)
$$
 (2.1)

Le fait de traiter indépendamment la consigne et la sortie du processus conduit, dans la synthèse du correcteur, à avoir deux transmittances  $K_1(z)$  et  $K_2(z)$  qui nous permettra de définir des dynamiques différentes en régulation et en asservissement.

#### **1.2 Principe de la commande RST**

La commande RST correspond au schéma-bloc de la figure 2.1 où  $R(z)$ ,  $S(z)$  et  $T(z)$  sont des polynômes et  $M(z)$  est une fonction de transfert fixant la dynamique en asservissement [13] [14].

Les différentes parties du correcteur ont pour forme :

$$
R(z) = r_0 + r_1 z^{-1} + r_2 z^{-2} + \dots + r_{nr} z^{-nr}
$$
 (2.2)

$$
S(z) = s_0 + s_1 z^{-1} + s_2 z^{-2} + \dots + s_{ns} z^{-ns}
$$
 (2.3)

$$
T(z) = t_0 + t_1 z^{-1} + t_2 z^{-2} + \dots + t_{nt} z^{-nt}
$$
 (2.4)

$$
M(z) = \frac{B_m(z)}{A_m(z)} = \frac{b_{m_0} + b_{m_1}(z) + b_{m_1}(z^{-1}) + b_{m_2}(z^{-2}) + \dots + b_{m_{n}}(z^{-b})}{1 + a_{m_1}z^{-1} + a_{m_2}z^{-2} + \dots + a_{m_{n}}z^{-a}}
$$
(2.5)

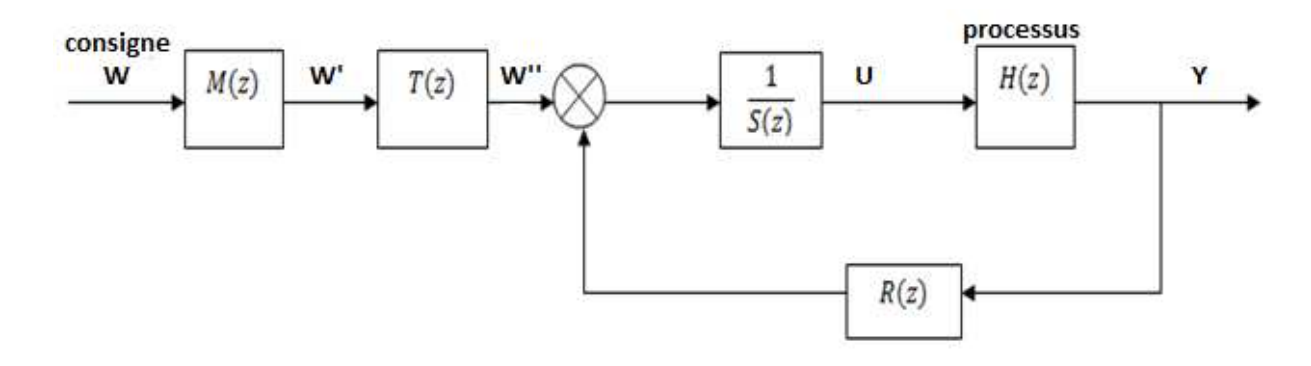

**FIGURE 2.2** Schéma-bloc de la commande RST avec un modèle d'asservissement

Exprimons, à partir du schéma-bloc de la figure 2.2, l'expression de la commande :

$$
U(z) = \frac{T(z)}{S(z)} W'(z) - \frac{R(z)}{S(z)} Y(z)
$$
 (2.6)

Si nous formulons la commande  $U$  à partir de la consigne  $W$ , nous retrouvons bien la forme générale d'une commande de la relation (2.1).

$$
U(z) = \frac{T(z)}{S(z)} M(z)W(z) - \frac{R(z)}{S(z)} Y(z)
$$
\n
$$
O\hat{u} \begin{cases} K_1(Z) = \frac{T(z)}{S(z)} M(z) \\ K_2(Z) = \frac{R(z)}{S(z)} \end{cases}
$$
\n(2.7)

Cette expression fait bien apparaitre deux correcteurs traitant indépendamment la consigne et la sortie. Si nous retirons le modèle  $M(z)$  qui génère la consigne intermédiaire <sup>4</sup> et que l'on pose  $T(z) = R(z)$ , nous revenons à une structure classique.

$$
U(z) = \frac{R(z)}{S(z)} W(z) - \frac{R(z)}{S(z)} Y(z) = \frac{R(z)}{S(z)} (W'(z) - Y(z)) = K(z)\varepsilon(z)
$$

La régulation classique devient donc un cas particulier de la commande RST. Celle-ci est cependant beaucoup plus riche, puisque nous disposons de plus de degré de liberté pour l'élaboration de la commande.

#### **1.3 Réalisation du correcteur**

Pour écrire les équations récurrentes de la commande RST, on va utiliser les relations (2.2) à (2.5) relatives aux polynômes  $R(z)$ ,  $S(z)$  et  $T(z)$  et au modèle d'asservissement  $M(z)$  ou la forme générale issue de la relation (2.7) [13] [14].

#### **1.3.1 Réalisation conjointe du correcteur RST et du modèle d'asservissement**

A partir de la relation (2.7), nous pouvons écrire :

$$
U(z) = \frac{T(z) B_m(z)}{S(z) A_m(z)} W(z) - \frac{R(z)}{S(z)} Y(z) = \frac{B_r(z)}{A_r(z)} W(z) - \frac{R(z)}{S(z)} Y(z) = U_1(z) - U_2(z) \quad (2.8)
$$

Nous avons ici un correcteur multi-variable possédant deux entrées et une sortie. En considérant la commande comme la somme de deux grandeurs  $U_1$  et  $U_2$ .

#### **1.4 Représentation discrète du processus**

Nous mettons le processus  $H(z)$  sous la forme :

$$
H(z) = \frac{B(z)}{A(z)} z^{-d} = \frac{b_1 z^{-1} + b_2 z^{-2} + \dots + b_m z^{-n_b}}{1 + a_1 z^{-1} + a_2 z^{-2} + \dots + a_n z^{-n_a}}
$$
(2.9)

Le retard pur 'd' est défini par un entier égal au nombre de périodes d'échantillonnage. La plupart du temps, un modèle du premier ordre ou du second ordre éventuellement retardé est suffisant pour représenter un processus. Nous les formulerons :

# **Pour le 1er ordre retardé :**

$$
H(z) = \frac{b_1 z^{-1}}{1 + a_1 z^{-1}} z^{-d}
$$
 (2.10)

**Pour le 2eme ordre retardé :** 

$$
H(z) = \frac{b_1 z^{-1} + b_2 z^{-2}}{1 + a_1 z^{-1} + a_2 z^{-2}} z^{-d}
$$
 (2.11)

#### **2. Idées directrices pour la synthèse d'un correcteur RST**

En présence de perturbation, le schéma de la commande RST est comme suit :

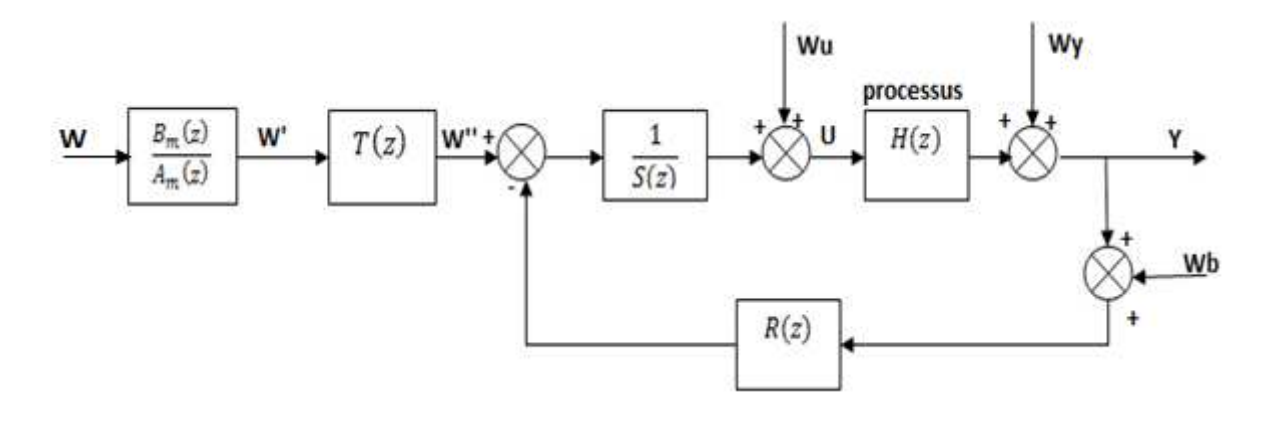

**FIGURE 2.3** Schéma-bloc de la commande RST

La sortie  $Y$  peut alors se mettre sous la forme suivante :

$$
Y(z) = \frac{B_m(z)}{A_m(z)} \frac{T(z)B(z)z^{-d}}{A(z)S(z) + B(z)z^{-d}R(z)} W(z) + S_{yy}W_y(z) + S_{yb}W_b(z) + S_{yu}W_u(z)
$$

Le premier terme correspond à la dynamique en asservissement vis-à-vis d'un changement de consigne, les suivants sont représentés par le formalisme des fonctions de sensibilités relatives aux trois perturbations [11] [13].

#### **2.1 Dynamique en asservissement**

Le transitoire de la sortie pour un changement de consigne sans perturbation est défini par l'expression :

$$
Y(z) = \frac{B_m(z)}{A_m(z)} \frac{T(z)B(z)z^{-d}}{A(z)S(z) + B(z)z^{-d}R(z)}
$$
(2.12)

Dans cette expression, on va choisir une commande qui, par un choix adéquat des polynômes  $R(z)$ ,  $S(z)$  et  $T(z)$ , nous donnera la fonction de transfert la plus véloce entre consigne intermédiaire  $W'$  et la sortie  $Y$ .

$$
\frac{Y(z)}{W(z)} = \frac{B_m(z)}{A_m(z)} \frac{T(z)B(z)z^{-d}}{A(z)S(z) + B(z)z^{-d}R(z)}
$$
(2.13)

Si cette contrainte est respectée, ce sera le modèle  $M(z)$  qui déterminera la réponse en asservissement

$$
Y(z) = \frac{B_m(z)}{A_m(z)}W(z)
$$

L'objectif désiré correspond au schéma-bloc de la figure 2.4. Cependant, la contrainte d'un transfert véloce n'est pas suffisante pour déterminer les polynômes de la commande RST, on doit y joindre des conditions sur les fonctions de sensibilités relatives aux perturbations.

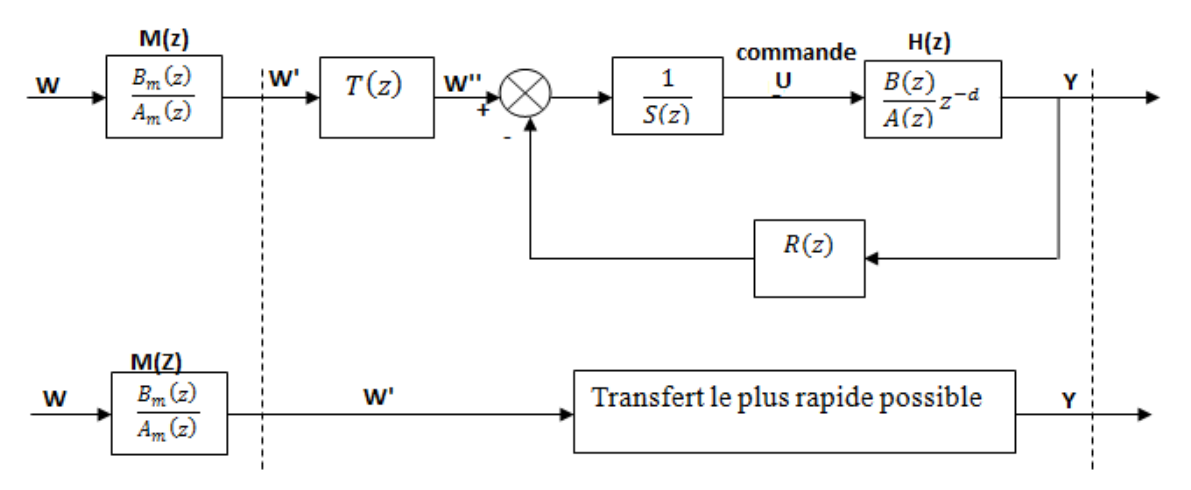

**FIGURE 2.4** Stratégie générale pour la synthèse de la commande

#### **2.2 Dynamique pour la perturbation de sortie**

A partir de la commande de la figure 2.3 nous pouvons exprimer l'erreur  $\varepsilon_{\nu\nu}$  sur la sortie relative à une perturbation sur la sortie Y

$$
\varepsilon_{yy}(z) = S_{yy}(z)W_y(z) = \frac{A(z)S(z)}{A(z)S(z) + B(z)z^{-d}R(z)}W_y(z)
$$
 (2.14)

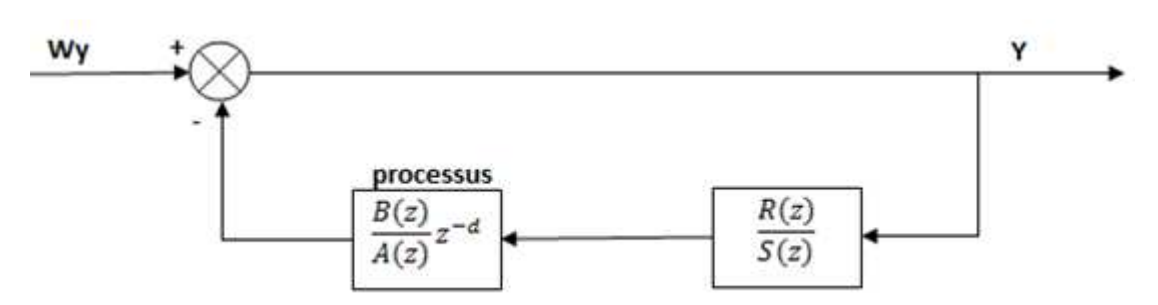

A cette relation correspond le schéma suivant :

**FIGURE 2.5** Schéma-bloc relatif à la perturbation de sortie

# **2.3 Dynamique pour le bruit de mesure**

Pour un bruit de mesure, l'erreur  $\varepsilon_{vb}$  sur la sortie a pour expression :

$$
\varepsilon_{yb}(z) = s_{yb}(z)W_b(z) = -\frac{B(z)z^{-d}R(z)}{A(z)S(z) + B(z)z^{-d}R(z)}W_b(z) \tag{2.15}
$$

Pour ce bruit, le schéma-bloc correspondant est le suivant

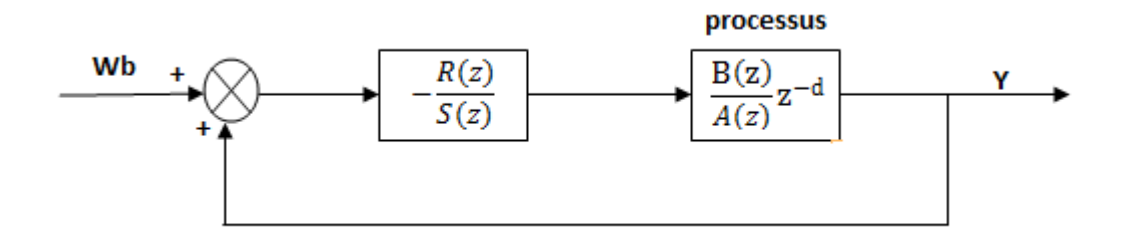

**FIGURE 2.6** Schéma-bloc relatif à un bruit de mesure

# **2.4 Dynamique pour une perturbation sur la commande**

Pour cette perturbation, le schéma-bloc de la figure 2.6 donne pour erreur  $\varepsilon_{yu}$ :

$$
\varepsilon_{yu}(z) = S_{yu}(z)W_u(z) = \frac{B(z)z^{-d}S(z)}{A(z)S(z) + B(z)z^{-d}R(z)}W_u(z)
$$
(2.16)

A cette perturbation correspond le schéma-bloc suivant :

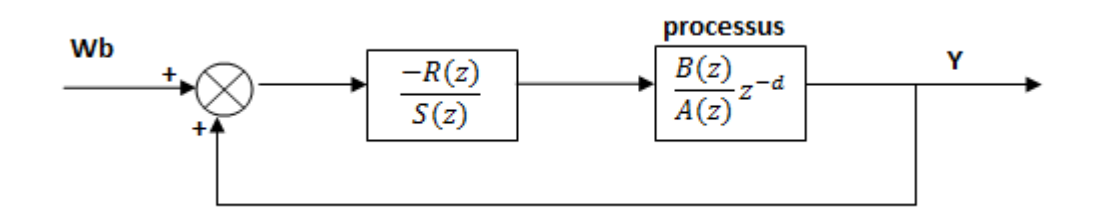

**FIGURE 2.7** Schéma-bloc relatif à la perturbation de commande

#### **2.5 Stratégie pour le rejet des perturbations**

Pour ces trois perturbations, le comportement des réponses est lié aux zéros et aux pôles des fonctions de sensibilités correspondantes (relations  $(2.14)$ ,  $(2.15)$ ) et  $(2.16)$ .

Ces fonctions de sensibilités possèdent le même dénominateur. Pour en fixer les pôles, nous pourrons fixer une contrainte sur les polynômes  $R(z)$  et  $S(z)$ .

Si nous désirons qu'une perturbation de sortie en échelon soit rejetée, il faudra que la fonction de sensibilité  $S_{yy}$  ait un gain statique nul.

Pour y parvenir, il faudra imposer, si le processus n'est pas intégrateur, dans le polynôme  $S(z)$  du numérateur de  $S_{yy}$ , un zéro pour  $z = 1$ .

#### **3. Commande pour un processus à zéros instables**

Nous allons considérer ici que tous les zéros du processus sont soit instables, soit trop oscillatoires pour être simplifiés [13].

**Remarque** : nous rappelons ici qu'en aucun cas des zéros conduisent à l'instabilité, mais par commodité, lorsqu'ils se trouvent en dehors du cercle de stabilité nous les qualifierons d'instables.

#### **3.1 Dynamique en asservissement**

En l'absence de perturbations, la dynamique de la sortie en asservissement est donnée par la relation  $(2.12)$ 

$$
Y(z) = \frac{B_m(z)}{A_m(z)} \frac{T(z)B(z)z^{-d}}{A(z)S(z) + B(z)z^{-d}R(z)}
$$

On cherche à définir une réponse rapide entre  $Y$  et  $W'$ . Comme ici, il n'est pas possible de simplifier le numérateur du processus, la fonction de transfert la plus rapide aura la forme suivante :

$$
\frac{Y(z)}{W'(z)} = \frac{B(z)}{B(1)} z^{-d}
$$
\n(2.17)

La transmittance entre la sortie  $Y$  et le signal  $W''$  (figure 2.3) s'écrit :

$$
\frac{Y(z)}{W'(z)} = -\frac{B(z)z^{-d}}{A(z)S(z) + B(z)z^{-d}R(z)}
$$

Définissons le dénominateur par

$$
P(z) = A(z)S(z) + B(z)z^{-d}R(z)
$$
 (2.18)

Ce qui conduit à :

$$
\frac{Y(z)}{W'(z)} = T(z)\frac{Y(z)}{W''(z)} = T(z)\frac{B(z)}{P(z)}z^{-d}
$$

Pour avoir un transfert rapide entre W' et Y, il faut simplifier  $P(z)$  par  $T(z)$  tout en maintenant un gain unitaire pour la transmittance  $\frac{Y(z)}{W(z)}$  $\frac{f(z)}{W'(z)}$ 

Pour y parvenir nous prendrons :

$$
T(z) = \frac{P(z)}{B(1)}
$$
 (2.19)

Cette démarche de synthèse est illustrée par la figure ci-dessous :

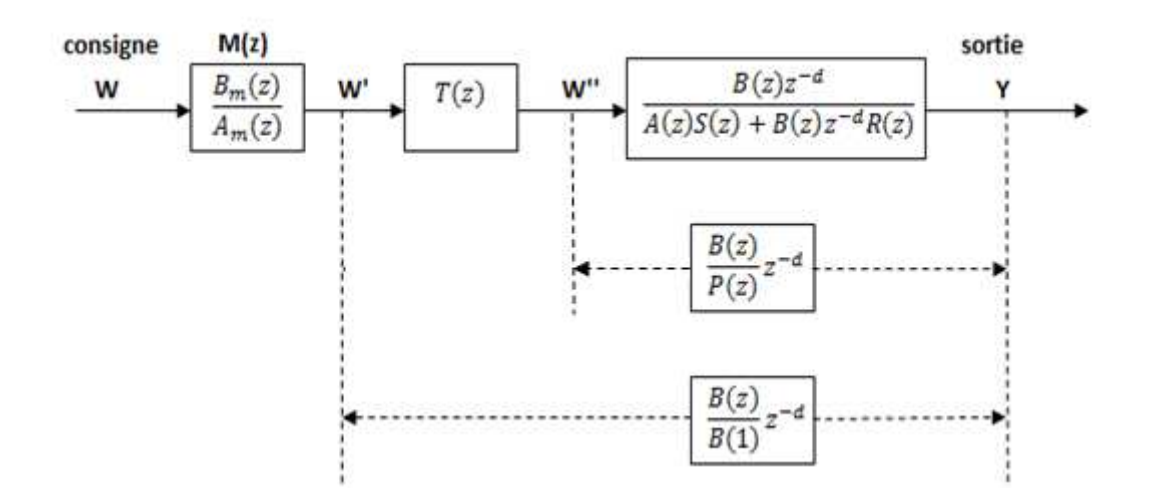

**FIGURE 2.8** Schéma-bloc en asservissement dans le cas des zéros non simplifiables

Avec cette valeur du polynôme  $T(z)$ , nous obtenons bien la dynamique rapide recherchée soit :

$$
\frac{Y(z)}{W'(z)} = \frac{B(z)}{B(1)} z^{-d}
$$
\n(2.20)

#### **3.2 Dynamique pour le rejet de perturbation**

A partir des relations  $(2.14)$ ,  $(2.15)$  et  $(2.16)$ , sachant que nous avons posé, par l'intermédiaire de la relation  $(2.18), P(z) = A(z)S(z) + B(z)z^{-d}R(z)$ .

Les erreurs dues aux perturbations seront :

#### **3.2.1 Erreur due à la perturbation sur la sortie**

$$
\varepsilon_{yy}(z) = S_{yy}(z)W_y(z) = \frac{A(z)S(z)}{A(z)S(z) + B(z)z^{-d}R(z)}W_y(z)
$$

$$
\frac{\varepsilon_{yy}(z)}{W_y(z)} = S_{yy}(z) = \frac{A(z)S(z)}{P(z)}
$$
(2.21)

# **3.2.2 Erreur due au bruit de mesure**

$$
\varepsilon_{yb}(z) = S_{yb}(z)W_b(z) = -\frac{B(z)z^{-d}R(z)}{A(z)S(z) + B(z)z^{-d}R(z)}W_b(z)
$$

$$
\frac{\varepsilon_{yb}(z)}{W_b(z)} = S_{yb}(z) = \frac{B(z)R(z)}{P(z)} z^{-d}
$$
(2.22)

#### **3.2.3 Erreur due à une perturbation sur la commande**

$$
\varepsilon_{yu}(z) = S_{yu}(z)W_u(z) = \frac{B(z)z^{-d}R(z)}{A(z)S(z) + B(z)z^{-d}R(z)}W_u(z)
$$

$$
\frac{\varepsilon_{yu}(z)}{W_u(z)} = S_{yu}(z) = \frac{B(z)S(z)}{P(z)} z^{-d}
$$
(2.23)

Le choix des pôles de ces fonctions de sensibilités permet de définir le polynôme  $P(z)$ .

# **3.3** Calcul des polynômes R(z) et S(z)

Le polynôme  $P(z)$  etant défini par le concepteur de la commande, pour calculer R(z) et S(z), il faut résoudre l'équation polynomiale :

$$
P(z) = A(z)S(z) + B(z)z^{-d}R(z)
$$

Cette relation polynomiale, dite équation de Bezout, possède une solution unique qui permet de déterminer les polynômes inconnus  $R(z)$  et  $S(z)$ .

#### **3.3.1 Résolution de l'équation de Bezout**

Nous allons nous placer dans le cas pour lequel il existe des parties précaractérisées sur les polynômes R(z) et S(z) satisfaisant à des rejets particuliers.

Nous noterons  $S_p(z)$  et  $R_p(z)$  ces précaractérisations, tel que :

$$
R(z) = R_p(z)R_1(z) \text{ et } S(z) = S_p(z)S_1(z).
$$

Dans ce cas, l'équation de Bezout devient :

$$
P(z) = A(z)S_p(z)S_1(Z) + B(z)z^{-d}R_p(z)R_1(z)
$$

Cette équation peut se mettre sous la forme générale :

$$
P(z) = C(z)D(z) + E(z)F(z)z^{-d}
$$
 (2.24)

$$
Avec\begin{cases} C(z) = A(z)S_p(z) & D(z) = S_1(z) \\ E(z) = B(z)R_p(z) & F(z) = R_1(z) \end{cases}
$$
(2.25)

La connaissance de  $P(z)$ ,  $C(z)$  et  $E(z)$  assurent le calcul de  $D(z)$  et  $F(z)$  qui permet ensuite d'obtenir les polynômes recherchés : $\{$  $S(z) = D(z)S_p(z)$  $R(z) = F(z)R_p(z)$ 

Les degrés des polynômes inconnus sont définis par les égalités suivantes :

$$
\begin{cases}\nn_p = \deg(P(z)) = n_c + n_e + d - 1 \\
n_d = \deg(D(z)) = n_e + d - 1 \\
n_f = \deg(F(z)) = n_c - 1\n\end{cases}
$$
\n(2.26)

Avec  $n_c$  *et*  $n_e$  les degrés respectifs de  $C(z)$  *et*  $E(z)$ .

Pour extraire les polynômes inconnus  $D(z)$  et  $F(z)$  de l'équation de Bezout (2.24), il faut mettre celle-ci sous la forme matricielle suivante :

$$
P = MX \tag{2.27}
$$

Avec X vecteur contenant les coefficients des polynômes de  $D(z)$  et  $F(z)$ .

$$
X^{T} = \left[1, d_{1}, d_{2}, d_{3}, \dots, d_{n_{d}}, f_{0}, f_{1}, f_{2}, \dots, f_{n_{f}}\right]
$$
 (2.28)

P vecteur des coefficients du polynôme  $P(z)$ .

$$
P^{T} = [1, p_1, p_2, p_3, ..., p_{n_p}] \qquad (2.29)
$$

Nous obtenons alors les polynômes  $D(z)$  et  $F(z)$  en résolvant l'équation matricielle  $(2.27), \text{soit}$ :

$$
X = M^{-1}P \tag{2.30}
$$

Une fois calculé  $D(z)$  et  $F(z)$  qui représentent ici respectivement  $S_1(z)$  et  $R_1(z)$ , les

polynômes recherchés sont données par : 
$$
\begin{cases} S(z) = S_1(z)S_p(z) \\ R(z) = R_1(z)R_p(z) \\ T(z) = \frac{P(z)}{B(1)} \end{cases}
$$

#### **4. Commande pour un processus à zéros simplifiables**

Pour pouvoir simplifier le numérateur du processus, il est impératif que les zéros soient à l'intérieur d'un cercle unité. En outre, afin de ne pas avoir une commande trop bousculée, il est recommandé qu'ils ne soient pas trop oscillatoires.

#### **4.1 Dynamique en asservissement**

 Nous allons, appliquer la stratégie décrite par le schéma de la figure 2.4 et chercher le transfert le plus rapide entre la consigne intermédiaire  $W'$  et la sortie  $Y$ .

Pour un processus retardé, le transfert le plus véloce sera une réponse retardée conformément à la figure 2.9

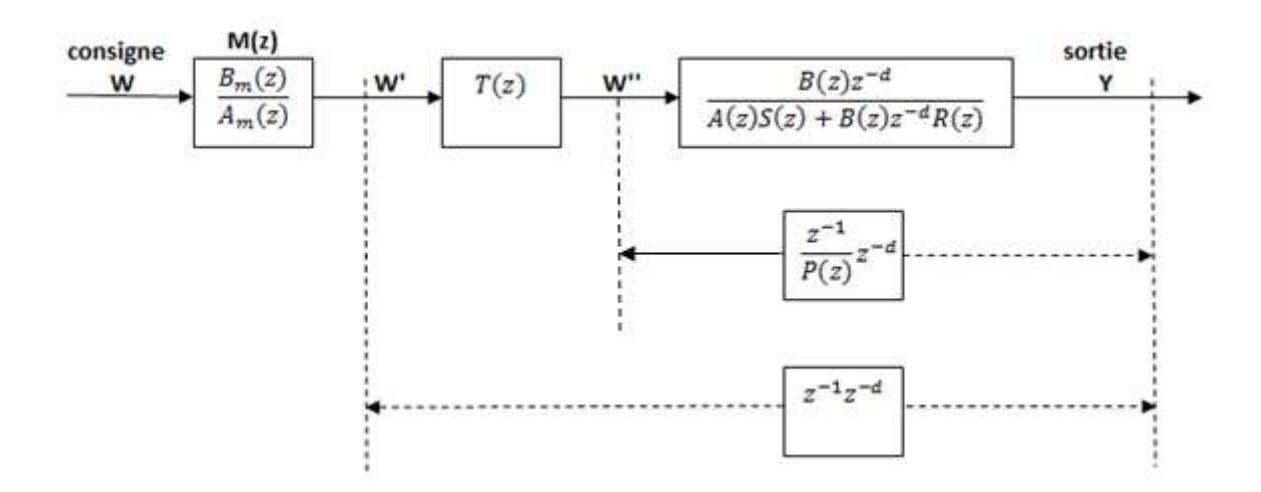

**FIGURE 2.9** Schéma-bloc en asservissement dans le cas des zéros simplifiables

Reprenons l'expression de la fonction de transfert (2.13) caractérisant la dynamique de la sortie  $Y$  par rapport à  $W'$  :

$$
\frac{Y(z)}{W'(z)} = \frac{T(z)B(z)z^{-d}}{A(z)S(z) + B(z)z^{-d}R(z)} = z^{-1}z^{-d}
$$
(2.31)

Pour satisfaire à cet objet de vélocité, nous prendrons, entre  $W''$  et  $Y$ , la fonction de transfert suivante :

$$
\frac{Y(z)}{W''(z)} = \frac{B(z)z^{-d}}{A(z)S(z) + B(z)z^{-d}R(z)} = \frac{z^{-1}}{P(z)}z^{-d}
$$
(2.32)

A partir de cette dernière relation, nous obtenons :

$$
\frac{Y(z)}{W'(z)} = T(z)\frac{z^{-1}}{P(z)}z^{-d}
$$
\n(2.33)

Pour obtenir la réponse recherchée, il suffira alors de choisir  $T(z) = P(z)$ .

Comme dans le cas précédent, le polynôme  $P(z)$  fixe la dynamique des rejets de perturbations, nous obtiendrons un comportement à réponse retardée :

$$
\frac{Y(z)}{W'(z)} = z^{-(d+1)}\tag{2.34}
$$

La dynamique de la sortie Y sera, à un retard pur prés, celle fixée par le modèle de référence  $\frac{B_m(z)}{1-z}$  $\frac{B_m(z)}{A_m(z)}$ .

Pour satisfaire à ce type de fonctionnement, il faut établir l'équation de Bezout.

Reprenons la relation  $(2.32)$  correspondant à la fonction de transfert entre W'' et Y.

$$
\frac{Y(z)}{W''(z)} = \frac{B(z)z^{-d}}{A(z)S(z) + B(z)z^{-d}R(z)} = \frac{z^{-1}}{P(z)}z^{-d}
$$

Le polynôme fixant le rejet des perturbations aura alors pour expression :

$$
P(z) = A(z) \frac{S(z)z^{-1}}{B(z)} + z^{-1}R(z)z^{-d}
$$
 (2.35)

Pour avoir une forme plus générale, nous définirons le polynôme suivant :

$$
S'(z) = \frac{S(z)z^{-1}}{B(z)}
$$
 (2.36)

L'équation de Bezout nécessaire à la détermination de  $R(z)$  et  $S(z)$ , aura la forme suivante :

$$
P(z) = A(z)S'(z) + R(z)z^{-1}z^{-d}
$$
 (2.37)

Lorsque l'équation de Bezout sera résolue, le polynôme sera obtenu à partir de la relation (2.36), soit :

$$
S(z) = \frac{S'(z)B(z)}{z^{-1}}
$$
 (2.38)

#### **4.2 Dynamique pour le rejet des perturbations**

Reprenons les expressions (2.14), (2.15) et (2.16) relatives aux erreurs dues aux perturbations et exprimons dans ce cas leurs particularités pour ce cas de synthèse du correcteur RST.

A partir de la relation (2.32) :  $[A(z)S(z) + B(z)z^{-d}R(z) = P(z)\frac{B(z)}{z^{-1}}]$ , reportons cette propriété dans les fonctions de sensibilités correspondantes aux perturbations.

#### **4.2.1 Erreur due à la perturbation sur la sortie**

$$
\varepsilon_{yy}(z) = S_{yy}(z)W_y(z) = \frac{A(z)S(z)}{A(z)S(z) + B(z)z^{-d}R(z)}W_y(z)
$$

$$
\frac{\varepsilon_{yy}(z)}{W_y(z)} = S_{yy}(z) = \frac{A(z)}{P(z)}\frac{S(z)z^{-1}}{B(z)} = \frac{A(z)S'(z)}{P(z)}
$$
(2.39)

#### **4.2.2 Erreur due au bruit de mesure**

$$
\varepsilon_{yb}(z) = S_{yb}(z)W_b(z) = -\frac{B(z)z^{-d}R(z)}{A(z)S(z) + B(z)z^{-d}R(z)}W_b(z)
$$

$$
\frac{\varepsilon_{yb}(z)}{W_b(z)} = S_{yb}(z) = -\frac{R(z)z^{-1}}{P(z)}z^{-d}
$$
(2.40)

# **4.2.3 Erreur due à une perturbation sur la commande**

$$
\varepsilon_{yu}(z) = S_{yu}(z)W_u(z) = \frac{B(z)z^{-d}R(z)}{A(z)S(z) + B(z)z^{-d}R(z)}W_u(z)
$$

$$
\frac{\varepsilon_{yu}(z)}{W_y(z)} = S_{yu}(z) = \frac{S(z)z^{-1}}{P(z)}z^{-d}
$$
(2.41)

#### **4.3 Résolution de l'équation de Bezout**

Pour calculer les polynômes  $R(z)$  et  $S(z)$ , il faut résoudre l'équation polynômiale

$$
P(z) = A(z) \frac{S(z)z^{-1}}{B(z)} + z^{-1}R(z)z^{-d} = A(z)S'(z) + R(z)z^{-1}z^{-d}
$$

Avant de déterminer les degrés des différentes parties de cette équation, il faut, au préalable, définir les parties précaractérisées de  $R(z)$  et  $S(z)$ .

Notons  $S_p(z)$  *et*  $R_p(z)$ , tel que :

$$
S(z) = S_p(z) S_1(z) \quad et \quad R(z) = R_p(z) R_1(z) \tag{2.42}
$$

Il vient :

$$
P(z) = A(z) S_p(z) \frac{S_1(z)z^{-1}}{B(z)} + z^{-1} R_p(z) R_1(z) z^{-d}
$$
 (2.43)

Que nous mettrons sous la forme :

$$
P(z) = A(z)s'_{1}(z) + R(z)z^{-1}z^{-d} \text{ avec } s'_{1}(z) = \frac{S_{1}(z)z^{-1}}{B(z)}
$$
 (2.44)

Cette équation se met sous la forme générale de l'équation de Bezout, soit :

$$
P(z) = C(z)D(z) + E(z)F(z)z^{-d}
$$
  
 
$$
a\, \begin{cases} C(z) = A(z) S_p(z) & D(z) = s'_1(z) \\ E(z) = R_p(z)z^{-1} & F(z) = R_1(z) \end{cases}
$$
 (2.45)

Les degrés des polynômes connus ont pour expressions :

$$
\begin{cases} n_c = \deg(C(z)) = \deg(A(z)) + \deg(S_p(z)) \\ n_e = \deg(R_p(z) + 1) \end{cases}
$$

Les degrés de  $P(z)$ ,  $E(z)$ et  $F(z)$  sont donnés par la relation (2.27)

$$
\begin{cases}\n\deg(P(z)) = n_c + n_e + d - 1 \\
\deg(D(z)) = \deg(S'_1(z)) = n_e + d - 1 \\
\deg(F(z)) = \deg(R_1(z)) = n_c - 1\n\end{cases}
$$
\n(2.46)

L'identité de Bezout peut se mettre, sous la forme matricielle :

$$
P=MX
$$

X est un vecteur contenant les coefficients des polynômes  $D(z)$ et  $F(z)$ , soit ici respectivement les coefficients de  $S'_1(z)$  et  $R_1(z)$ . Dans ce cas la matrice M est triangulaire inferieure. Cette forme particulière ne nécessite pas une inversion directe, et le vecteur  $X$  peut être calculé simplement.

Une fois  $S'_1(z)$  *et*  $R_1(z)$  obtenus, les polynômes du correcteur vaudront :

$$
\begin{cases}\nS(z) = \frac{S_1'(z) S_p(z) B(z)}{z^{-1}} \\
R(z) = R_p(z) R_1(z) \\
T(z) = P(z)\n\end{cases}
$$
\n(2.47)

#### **5 Processus avec des zéros partiellement simplifiables**

Nous allons nous placer ici dans le cas intermédiaire ou le numérateur du modèle possède à la fois des zéros simplifiables et non simplifiables. Nous formulerons alors le modèle du processus sous la forme :

$$
\frac{B(z)}{A(z)}z^{-d} = \frac{B_i(z)B_s(z)}{A(z)}z^{-d} = \frac{b_1(z)z^{-1} + b_2(z)z^{-2} + \dots + b_{nb}(z)z^{-nb}}{1 + a_1(z)z^{-1} + a_2(z)z^{-2} + \dots + a_{na}(z)z^{-na}}z^{-d}
$$
(2.48)

Le numérateur peut se décomposer en une partie à zéros simplifiables  $B_s(z)$  et une partie à zéros instables ou oscillatoires (non simplifiables)  $B_i(z)$  tel que :

$$
B_s(z) = 1 + b_{s_1}(z)z^{-1} + b_{s_2}(z)z^{-2} + b_{s_3}(z)z^{-3} + \cdots
$$
  

$$
B_i(z) = b_{i_1}(z)z^{-1} + b_{i_2}(z)z^{-2} + b_{i_3}(z)z^{-3} + \cdots
$$

#### **5.1 Dynamique en asservissement**

En opérant avec la même démarche que précédemment, puisqu'une partie du numérateur ne peut être simplifiée, le transfert le plus rapide possible entre  $Y$  et  $W'$ , possédant un gain statique unitaire sera :

$$
\frac{Y(z)}{W'(z)} = \frac{B_i(z)}{B_i(1)} z^{-d}
$$
\n(2.49)

Pour y parvenir, nous prendrons une fonction de transfert entre  $W''$  et  $Y$ :

$$
\frac{Y(z)}{W''(z)} = \frac{B_i(z)}{P(z)} z^{-d}
$$
\n(2.50)

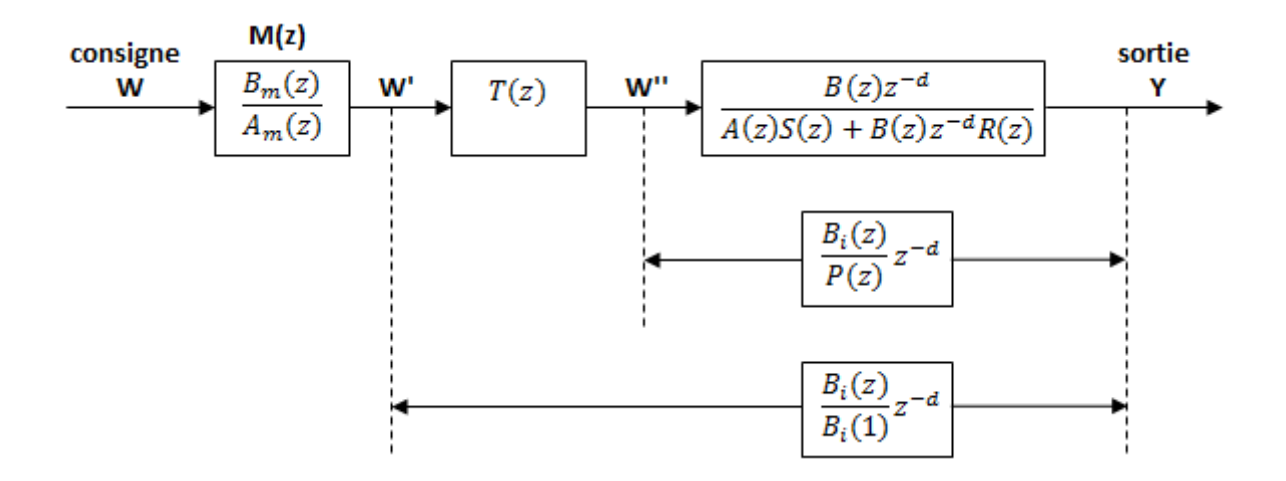

**FIGURE 2.10** Schéma-bloc en asservissement dans le cas de zéros partiellement simplifiables

Afin d'avoir, entre  $Y$  et  $W'$ , le transfert le plus rapide tout en maintenant un gain statique unitaire, il faudra prendre :  $T(z) = \frac{P(z)}{R_1(1)}$  $B_i(1)$ 

Dans ce cas la fonction de transfert entre Y et W' sera :  $\frac{Y(z)}{W'(z)}$  $\frac{Y(z)}{W'(z)} = \frac{B_i(z)}{B_i(1)}$  $\frac{B_i(z)}{B_i(1)}$   $z^{-d}$ 

Pour déterminer la forme particulière prise ici par le polynôme  $P(z)$ , reprenons la relation (2.32) correspondant à la fonction de transfert entre  $Y$  et  $W''$  :

$$
\frac{Y(z)}{W''(z)} = \frac{B(z)z^{-d}}{A(z)S(z) + B(z)z^{-d}R(z)} = \frac{z^{-1}}{P(z)}z^{-d}
$$

Ce qui donne pour le polynôme de régulation :

$$
P(z) = \frac{A(z)S(z)}{B_s(z)} + B_i(z)R(z)z^{-d}
$$
 (2.51)

En posant  $S'(z) = \frac{S(z)}{B_0(z)}$  $B_{S}(z)$  $\overline{a}$  -  $\overline{a}$  -  $(2.52)$ 

$$
P(z) = A(z)S'(z) + Bi(z)R(z)z^{-d}
$$
 (2.53)

# **5.2 Dynamique pour le rejet des perturbations**

On reprend les relations (2.14), (2.15), (2.16) et on formule, dans le cas des zéros partiellement simplifiables, les expressions correspondantes.

#### **5.2.1 Erreur due à la perturbation sur la sortie**

$$
\varepsilon_{yy}(z) = S_{yy}(z)W_y(z) = \frac{A(z)S(z)}{A(z)S(z) + B(z)z^{-d}R(z)}W_y(z)
$$

En explicitant le dénominateur à partir de la relation (2.51), il vient :

$$
S_{yy}(z)W_y(z) = \frac{A(z)S(z)}{P(z)B_i(z)}
$$

Soit avec  $(2.52)$ 

$$
\frac{\varepsilon_{yy}(z)}{W_y(z)} = S_{yy}(z) = \frac{A(z)S'(z)}{P(z)}
$$
(2.54)

#### **5.2.2 Erreur due au bruit de mesure**

$$
\varepsilon_{yb}(z) = s_{yb}(z)W_b(z) = -\frac{B(z)z^{-d}R(z)}{A(z)S(z) + B(z)z^{-d}R(z)}W_b(z)
$$

En opérant comme pour la perturbation de sortie, nous obtenons :

$$
\frac{\varepsilon_{yb}(z)}{W_b(z)} = s_{yb}(z) = -\frac{B_i(z)S(z)}{P(z)}z^{-d}
$$
\n(2.55)

# **5.2.3 Erreur due à une perturbation sur la commande**

$$
\varepsilon_{yu}(z) = S_{yu}(z)W_u(z) = \frac{B(z)z^{-d}S(z)}{A(z)S(z) + B(z)z^{-d}R(z)}W_u(z)
$$

$$
\frac{\varepsilon_{yu}(z)}{W_u(z)} = s_{yu}(z) = \frac{B_i(z)S(z)}{P(z)}z^{-d}
$$
(2.56)

#### **5.3 Résolution de l'équation de Bezout**

Fixons les parties précaractérisées à  $R(z)$  et  $S(z)$ , tel que :

$$
R(z) = R_1(z)R_p(z) \text{ et } S(z) = S_1(z)S_p(z)
$$

L'équation de Bezout (2.52) relative à l'expression du polynôme  $P(z)$  s'écrit :

$$
P(z) = A(z)S_p(z)\frac{S_1(z)}{S_1(z)} + B_i(z)R_p(z)R_1(z)z^{-d}
$$
 (2.57)

Posons :  $S'(z) = \frac{S_1(z)}{S_2(z)}$  $S_1(z)$ , nous aurons à résoudre l'équation suivante :

$$
P(z) = A(z)S_p(z)S'(z) + B_i(z)R_p(z)R_1(z)z^{-d}
$$
 (2.58)

Cette identité de Bezout se résoudra avec les conditions (2.25)-(2.27).

On pose: 
$$
\begin{cases} C(z) = A(z)S_p(z) & D(z) = S'(z) \\ E(z) = B_i(z)R_p(z) & F(z) = R_1(z) \end{cases}
$$
 (2.59)

$$
\text{Avec}\begin{cases} n_c = \text{deg}(C(z)) = \text{deg}(A(z)) + \text{deg}(S_p(z)) \\ n_e = \text{deg}(B_i(z)) + \text{deg}(R_p(z)) \end{cases}
$$

L'identité de Bezout, comme précédemment, se mettra dans un premier temps, sous forme matricielle  $P = MX$ . Une fois fixé le vecteur P contenant les coefficients du polynôme  $P(z)$ , le vecteur  $X$  sera obtenu en inversant la matrice M

Cette inversion assure la détermination des coefficients des polynômes  $S'(z)$  et  $R_1(z)$ . Ainsi les polynômes du correcteur vaudront :

$$
\begin{cases}\nS(z) = S'(z)S_p(z)B_s(z) \\
R(z) = R_p(z)R_1(z) \\
T(z) = \frac{P(z)}{B_i(1)}\n\end{cases}
$$

#### **6 Robustesse et précaractérisation du correcteur**

La conception d'une commande nécessite de faire un compromis entre la robustesse et le rejet de perturbation.

Nous avons pu voir au cours de ce chapitre que les relations nécessaires à la détermination des fonctions de sensibilité sont les mêmes que pour une commande classique.

La commande RST avec un processus en présence de perturbation est rappelée par la figure 2.3.

#### **6.1 Calcul de la robustesse**

L'analyse de la stabilité de la commande est indépendante des perturbations. Le schéma-bloc 2.3 devient :

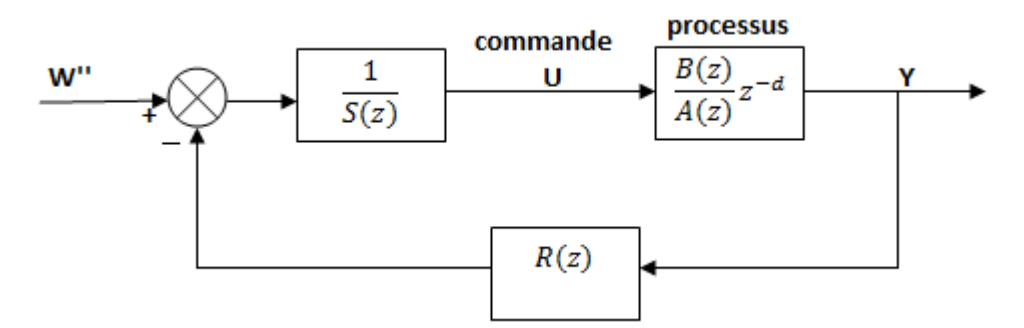

**FIGURE 2.11** Stabilité de la commande RST

La détermination des marges et de module et de retard passe par le calcul de la fonction  $L_{\nu\nu}$ :

$$
L_{yy} = \frac{R(z)}{S(z)} \frac{B(z)}{A(z)} z^{-d}
$$

#### **6.2 Influence des perturbations sur la sortie et sur la commande**

Le comportement de la commande vis-à-vis des perturbations s'analyse par l'intermédiaire des fonctions de sensibilité. Nous les avons exprimées sous leurs formes générales (relations (2.14), (2.15), (2.16)) et ensuite exprimées les formes particulières qu'elles prennent dans les trois cas de synthèse ((2.21), (2.22), (2.23),  $(2.39), (2.40), (2.41), (2.54), (2.55), (2.56)$ .

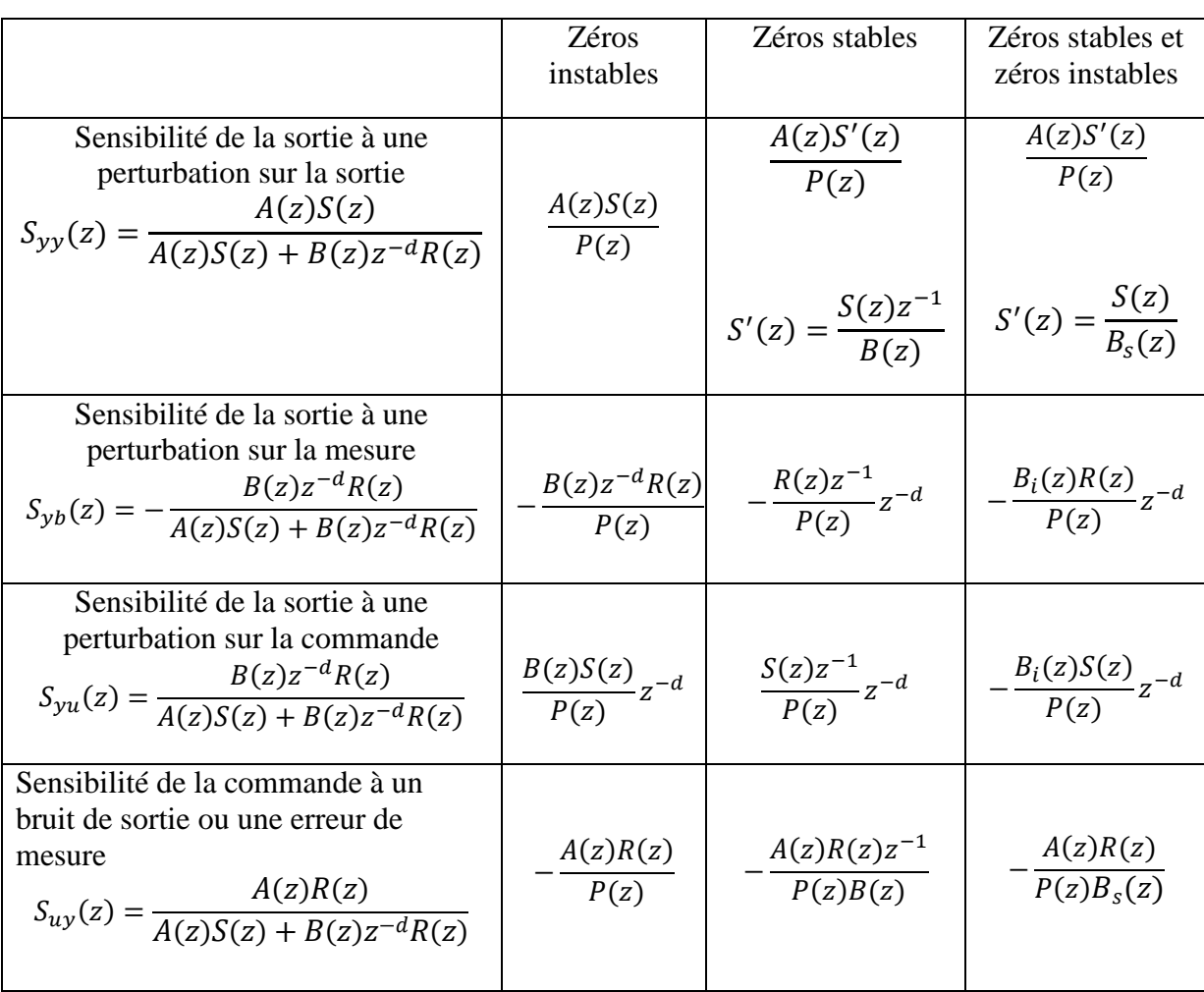

Le tableau ci-dessous donne une vue d'ensemble des formes prises par les fonctions de sensibilité :

**Tableau 3** Récapitulatif des fonctions de sensibilités [3].

# Chapitre 3

# Modélisation du procédé

#### **Chapitre III : Présentation et modélisation d'un procédé chimique**

#### **Introduction**

Il s'agit dans ce chapitre de réaliser une commande en poursuite et en régulation de la température d'une cuve parfaitement agité. D'abord on présentera le procédé chimique en question, puis on passera à la modélisation du problème.

# **1. Présentation du procédé**

Pour homogénéiser un certain produit, il est nécessaire de le chauffer à une certaine température dans une cuve parfaitement agitée (Figure 3.1). La cuve est chauffée par condensation de la vapeur d'eau saturée à l'intérieur d'un faisceau tubulaire. La température dans la cuve est maintenue constante par l'action sur le débit de la vapeur de chauffage. Le fluide procédé à une densité  $p$  de 68 lb/ft<sup>3</sup> et une capacité calorifique  $c_p$  de **0.80 Btu/lb.** F, le volume **V** du liquide dans la cuve est maintenu constant à **120 ft<sup>3</sup>** . La longueur totale des tubes est de **205 ft** avec le diamètre intérieur de **4 in** et le diamètre extérieur est de **4.5 in**. Le poids du condenseur est de **10.8 lb/ft** et sa capacité calorifique est de **0.12 Btu/lb.°F**. Le coefficient global de transfert de chaleur  $U$  rapporté à la surface extérieure du tube est de **2.1Btu/min.ft<sup>2</sup> .°F**, la vapeur de chauffage saturée est à la pression de **30 psi**, et sa chaleur latente de condensation supposée constante est de **966 Btu/lb**. La température Ti du fluide procédé à l'entrée est supposée constante [2].

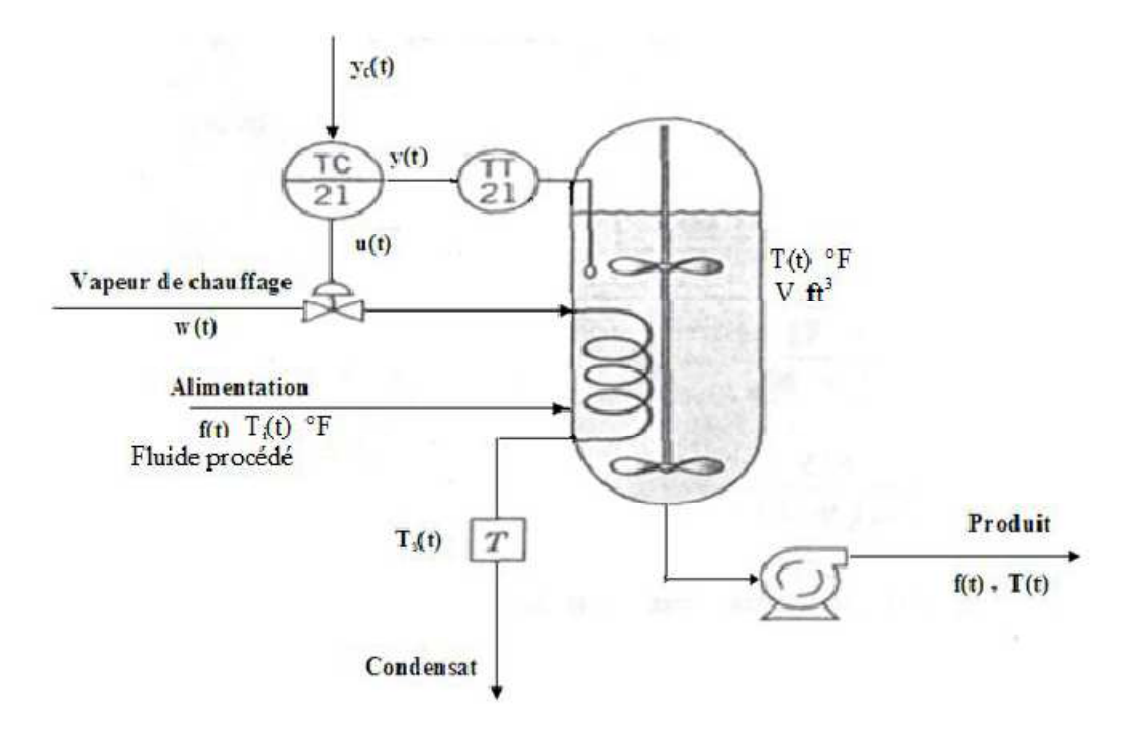

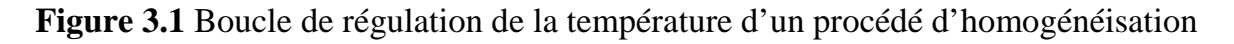

#### **Régime nominal:**

 $f = 15 \text{ ft}^3/\text{min}$ ; Ti = 100°F : Température du produit dans la cuve est maintenue constante  $T = 150 °F$ .

La perturbation principale est le débit f du fluide procédé.

#### **Capteur- transmetteur :**

Le capteur- transmetteur est calibré pour l'étendue [100 - 200] et sa constante du temps est de 0.75 min.

#### **Vanne de régulation :**

La vanne automatique de régulation a été calculée pour travailler à 100% de sa capacité avec des pertes de charge supposées constantes. La vanne est de type exponentiel (égale pourcentage), avec une raison de progression de 50 ( $\alpha = 50$ ). Sa constante du temps est de  $\tau_v = 0.20$  min.

#### **2. Modélisation du procédé**

#### **2.1Bilan thermique du liquide dans la cuve**

$$
Vpc_p \frac{dT(t)}{dt} = f(t)pc_p T_i + UA[T_s(t) - T(t)] - f(t)pc_p T(t)
$$
 (3.1)

- $V$  : Le volume du liquide dans la cuve (ft<sup>3</sup>).
- $\bf{A}$  : Surface d'échange thermique (ft<sup>2</sup>).
- $T_s$ : Température du condensat (°F).
- $\boldsymbol{p}$  : Densité du fluide (lb/ft<sup>3</sup>).
- $c_p$ : Capacité calorifique du fluide (Btu/lb. <sup>o</sup>F).

**U** : Le coefficient global de transfert de chaleur rapporté a la surface (Btu/min. ft<sup>2</sup>. °F).

# **2.2 Bilan thermique du serpentin**

$$
C_M \frac{dT_s(t)}{dt} = w(t)\lambda - UA[T_s(t) - T(t)]
$$
\n(3.2)

**w(t)** : Débit massique de la vapeur d'eau (lb/min)

**CM** : Capacité calorifique du métal du serpentin (Btu/℉)

 $\lambda$ : Chaleur latente de condensation de la vapeur de chauffage (Btu/lb) Pour passer au modèle de la fonction de transfert, il faut linéariser les deux équations (3.1) et (3.2).

#### **2.3 Principe**

On écrit le développement de Taylor de la fonction à linéariser et on s'arrête à l'ordre 1 :

$$
f(x) = f(x_0) + f(x_0) (x - x_0) + \cdots
$$

$$
f(x_0, y_0) = f(x_0, y_0) + \frac{\partial f}{\partial x}(x_0, y_0)(x - x_0) + \frac{\partial f}{\partial y}(x_0, y_0)(y - y_0)
$$

#### **2.4 Application**

Le terme  $f(t)pc<sub>p</sub>T(t)$  est une fonction de deux variables  $f(t)$  et  $T(t)$  s'écrit :

$$
\bar{f}\bar{T}pc_{\rm p} + \bar{T}pc_{\rm p}(f - \bar{f}) + fpc_{\rm p}(T - \bar{T}) = \bar{f}\bar{T}pc_{\rm p} + \bar{T}pc_{\rm p}F(t) + fpc_{\rm p}F(t)
$$

Avec

$$
F(t) = (f - \overline{f}) \qquad \qquad \Gamma(t) = (T - \overline{T})
$$

On fait de même pour toutes les fonctions intervenant dans les équations (3.1) et (3.2), on obtient :

$$
(3.1) \Rightarrow \text{Vpc}_p \frac{d\Gamma(t)}{dt} = \text{pcp} (T_i - T)F(t) + \text{UA } \Gamma_s(t) - (\text{UA } + \text{fpc}_p)\Gamma(t)
$$
\n
$$
(3.2) \Rightarrow C_M \frac{d\Gamma_s(t)}{dt} = \lambda w(t) - \text{UA } \Gamma_s(t) + \text{UA } \Gamma(t)
$$

On divise par  $(UA + \bar{f}pc_p)$  dans (3.1), et par UA dans (3.2), on obtient :

$$
\frac{\text{Vpc}_{p}}{(\text{UA} + \bar{f}pc_{p})} \frac{d\Gamma(t)}{dt} = \frac{(pc_{p} (T_{i} - \bar{T})}{(\text{UA} + \bar{f}pc_{p})} F(t) + \frac{\text{UA}}{(\text{UA} + \bar{f}pc_{p})} \Gamma_{s}(t) - \Gamma(t)
$$

$$
\frac{C_{M}}{\text{UA}} \frac{d\Gamma_{s}(t)}{dt} = \frac{\lambda}{\text{UA}} \quad w(t) + \Gamma_{s}(t) + \Gamma(t)
$$

Soit:

$$
\tau \frac{d\Gamma(t)}{dt} + \Gamma(t) = K_{F} F(t) + K_{s} \Gamma_{s}(t)
$$
\n(3.3)

$$
\tau_c \frac{d\Gamma_s(t)}{dt} + \Gamma_s(t) = K_w W(t) + \Gamma(t)
$$
\n(3.4)

Avec :

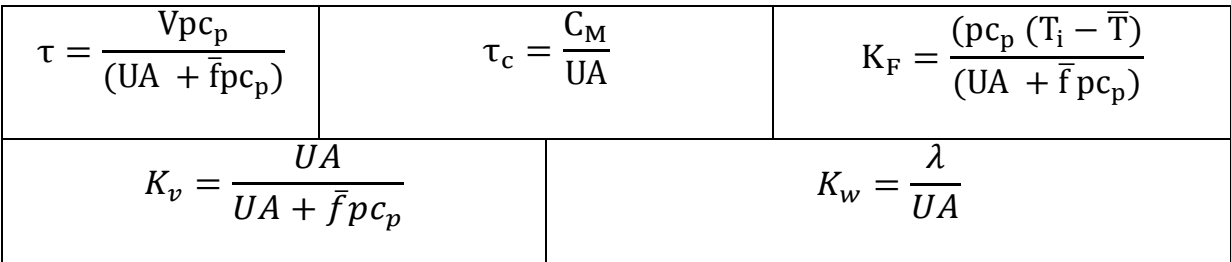

La Transformé de la Laplace de (3.3) et (3.4) donne :

$$
\Gamma(p) = \frac{K_F}{\tau p + 1} F(p) + \frac{K_s}{\tau p + 1} \Gamma_s(p)
$$

$$
\Gamma_s(p) = \frac{1}{\tau_c p + 1} \Gamma(p) + \frac{K_w}{\tau_c p + 1} W(p)
$$

# **Vanne de régulation :**

Vanne exponentielle avec pertes de charge constantes, sa fonction de transfert est :

$$
H_v(p) = \frac{w(p)}{U(p)} = \frac{K_v}{\tau_v p + 1}
$$

Avec

$$
K_v = \frac{\overline{w} (\ln \alpha)}{100}
$$

α: Raison de la progression ( $α = 50$ ).

**Capteur-transmetteur :** 

$$
H_T(p) = \frac{K_T}{\tau_T p + 1}
$$

Avec

$$
K_T = \frac{100 - 0}{200 - 100} = 1.0 \frac{\% \text{TO}}{\text{°F}}
$$

# **3. Modèle continu du procédé**

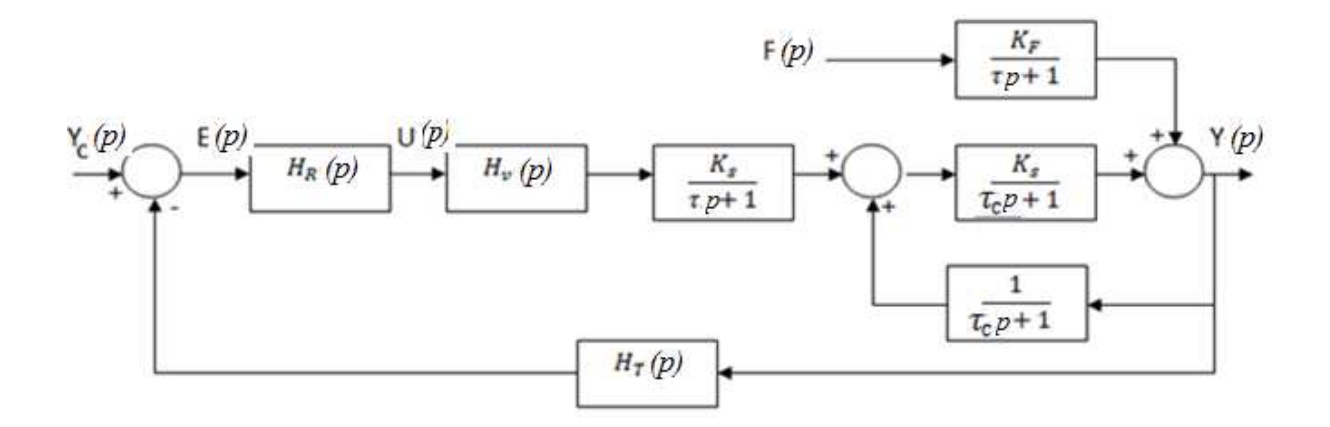

**Figure 3.2** Schéma-bloc analogique du système thermique en boucle fermée.

Avec les règles algébriques sur les schémas fonctionnels, on peut transformer ce schéma à un autre plus simple :

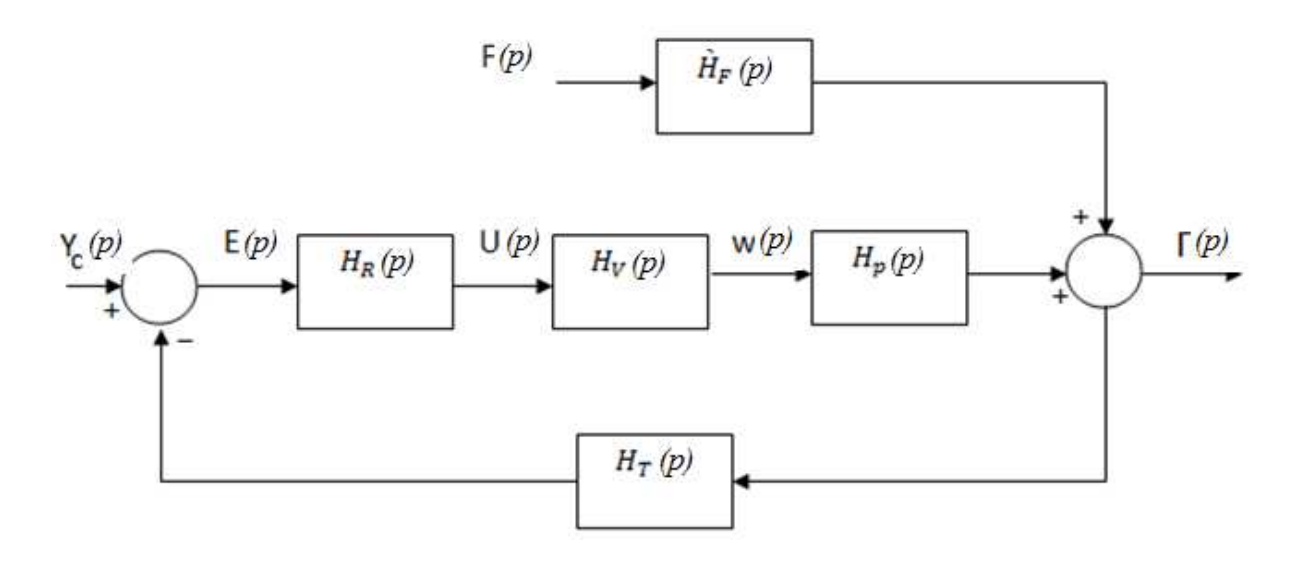

**Figure 3.3** Schéma-bloc analogique simplifié du système thermique en boucle fermée.

Avec

$$
\begin{cases} H'_{F}(p) = \frac{K_{F}(\tau_{C} p + 1)}{(\tau p + 1)(\tau_{C} p + 1) - K_{s}} \\ H_{p}(p) = \frac{K_{w}K_{s}}{(\tau p + 1)(\tau_{C} p + 1) - K_{s}} \end{cases}
$$

Calcul des paramètres de la fonction de transfert :

Le régime nominal s'écrit (3.1) et (3.2) :

$$
\overline{f} P c_p T_i + UA[\overline{T}_s - \overline{T}] - \overline{f} p c_p \overline{T} = 0
$$

$$
\overline{w} \lambda - UA[\overline{T}_s - \overline{T}] = 0
$$

$$
\Rightarrow \begin{cases} \overline{T}_s = 230.45^{\circ}F \\ \overline{w} = 42.2 \text{ lb/min} \end{cases}
$$

 $A + \pi D_e L = \pi$ 4.5 12  $205 = 241.5$  ft<sup>2</sup>

 $C_M = L * p_c * c_p = 205 * p_c * 0.12 = 265.7 \text{ Btu} / ^{\circ}F$ 

L : La longueur totale des tubes (ft).

p<sub>c</sub>: Le poids du condensat (lb/ft).

# Présentation et modélisation du procédé chimique

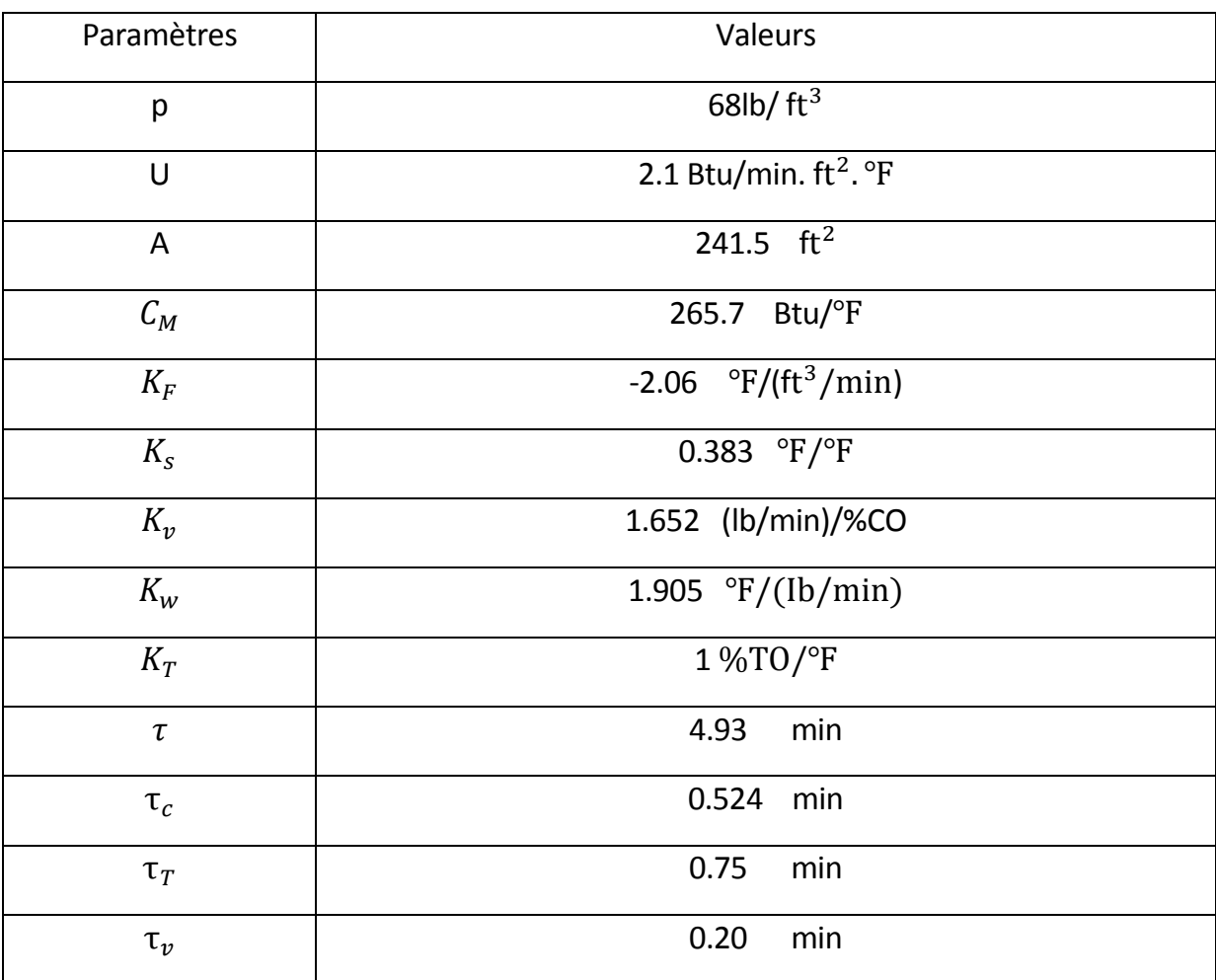

**Tableau 2.1** Valeurs numériques des paramètres du procédé d'homogénéisation

$$
H_{\nu}(p) = \frac{W \log \alpha}{\tau_{\nu} p + 1} \Rightarrow H_{\nu}(p) = \frac{1.652}{0.2p + 1}
$$

$$
H_{p}(p) = \frac{K_{w} K_{s}}{(\tau p + 1) (\tau_{c} p + 1) - K_{s}} = \frac{K_{w} K_{s}}{\tau_{c} \tau p^{2} + (\tau_{c} + \tau) p + 1 - K_{s}}
$$

$$
H_{p}(p) = \frac{K_{w} K_{s}}{\frac{\tau_{c} \tau}{(1 - K_{s})} p^{2} + \frac{(\tau + \tau_{c})}{(1 - K_{s})} p + 1} = \frac{1.182}{4.186p^{2} + 8.839p + 1}
$$

Le dénominateur de  $H_p(p)$  est un polynôme à deux racines  $p_1$  et  $p_2$ :

$$
p_1 = -0.120 \qquad p_2 = -1.991
$$

$$
H_p(p) = \frac{4.947}{(8.333p + 1) (0.502p + 1)}
$$

$$
H_T(p) = \frac{1}{0.75p + 1}
$$

$$
H'_F(p) = \frac{-13.974(0.524p + 1)}{(8.333p + 1)(0.502p + 1)}
$$

Le schéma fonctionnel peut être rendu à retour unitaire :

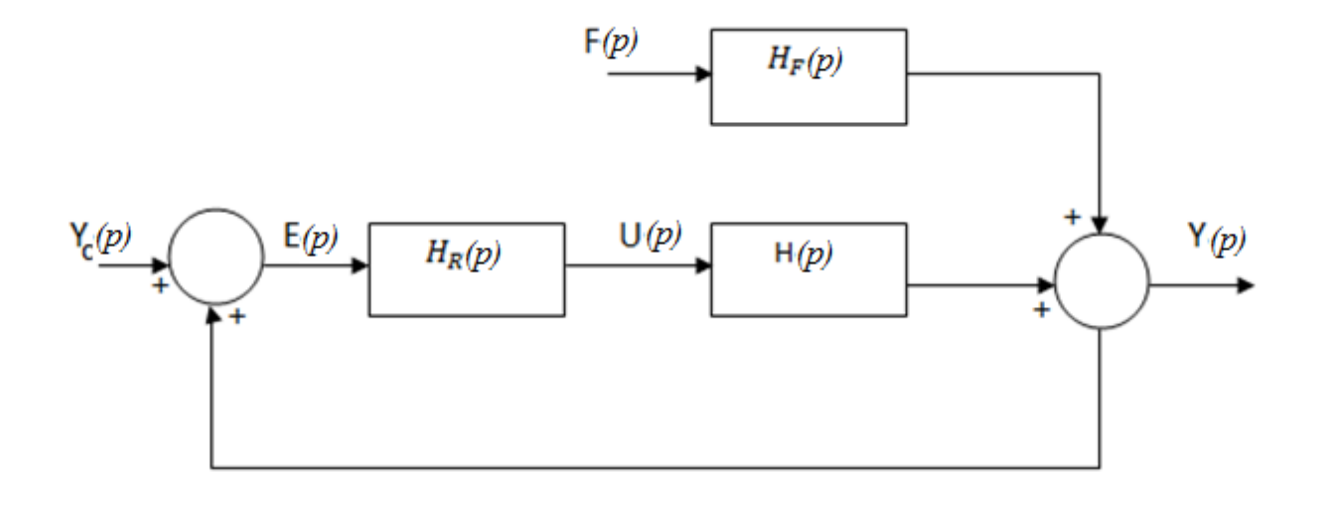

**Figure 3.4** Schéma-bloc simplifié du procédé en boucle fermée à retour unitaire.

Avec :

$$
H(p) = H_v(p)H_P(p)H_T(p)
$$
  

$$
H_F(p) = H'_F(p)H_T(p)
$$

D'où

**La fonction du procédé est :**

$$
H(p) = \frac{8.172}{(p+5)(p+1.333)(p+1.991)(p+0.12)}
$$

#### **La fonction relative à la perturbation est :**

$$
H_F(p) = \frac{-2.333(p + 1.908)}{(p + 1.991)(p + 1.333)(p + 0.12)}
$$

#### **4. Modèle discret du procédé avec BOZ**

Le choix de la période d'échantillonnage  $T_e$  se fait en fonction des bandes passantes du procédé en BO selon la méthode exposée en premier chapitre.

Pour cela on trace le diagramme de Bode du système en boucle ouverte des deux fonctions  $H(p)$  et  $H_F(p)$ .

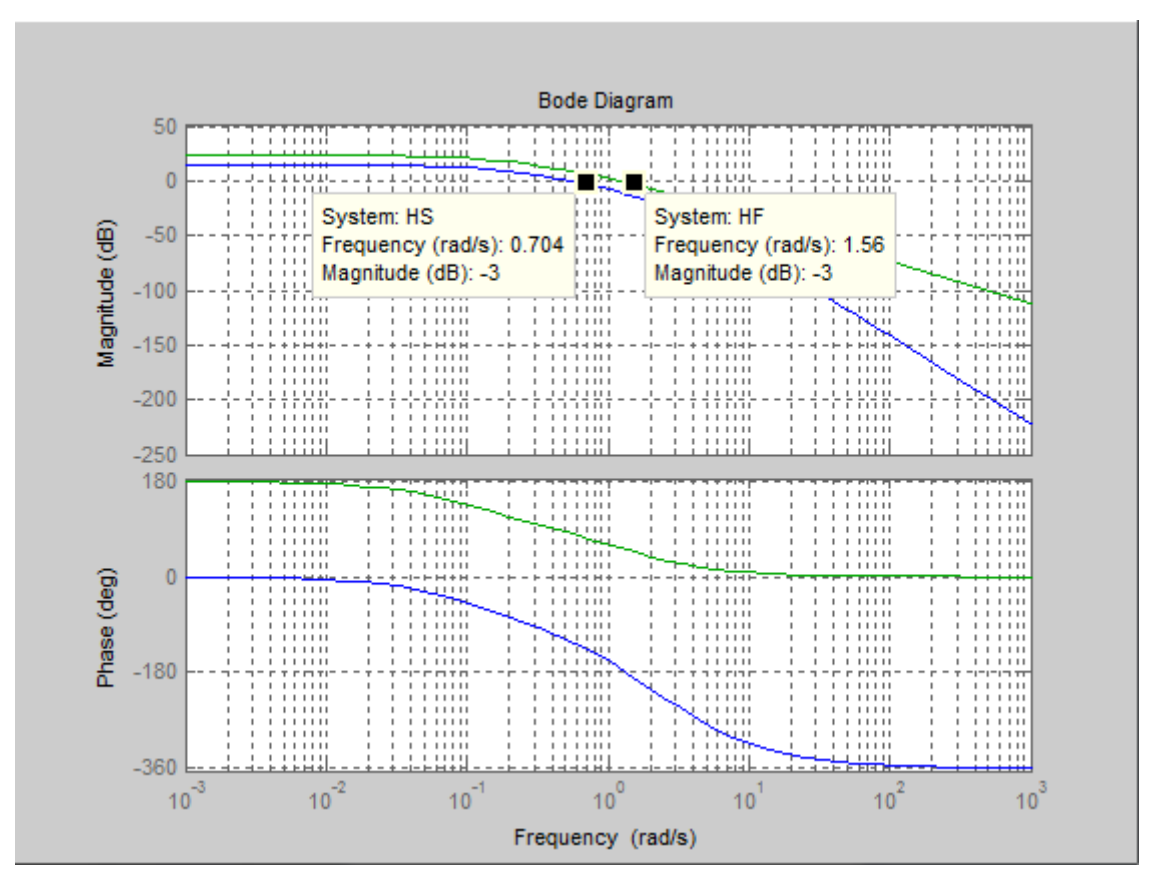

**FIGURE 3.5** Détermination des bandes passantes du système en boucle ouverte.

On a pour la courbe du procédé :

$$
\omega_{3dB} = 0.704 \frac{rd}{s} \Rightarrow F_{BP} = \frac{\omega_{3dB}}{2\pi} = 0.112 Hz
$$

Et pour la courbe de la perturbation :

$$
\omega_{3dB} = 1.56 \, \frac{rd}{s} \Rightarrow F_{BP} = \frac{w_{3dB}}{2\pi} = 0.248 \, Hz
$$

En utilisant la relation (1.5) du premier chapitre on trouve comme encadrement :

$$
\max(0.161s, 0.357s) \le T_e \le \min(1.672s, 1.488s)
$$

D'où

$$
0.357s \le T_e \le 1.488
$$

On va prendre  $T_e = 1s$ .

#### **4.1 Modèle discret du procédé H(p)**

$$
H(z) = \frac{0.795(z + 2.764)(z + 0.209)(z + 0.011)}{(z - 0.886)(z - 0.263)(z - 0.136)(z - 0.006)}
$$

$$
H(z) = \frac{0.0795z^3 + 0.237z^2 + 0.048z + 0.000545}{z^4 - 1.294z^3 + 0.399z^2 - 0.034z + 0.000215}
$$

$$
H(z^{-1}) = \frac{0.079z^{-1} + 0.237z^{-2} + 0.048z^{-3} + 0.000545z^{-4}}{1 - 1.294z^{-1} + 0.399z^{-2} - 0.034z^{-3} + 0.000215z^{-4}} = \frac{B(z^{-1})}{A(z^{-1})}
$$
(3.5)

# **4.2 Modèle discret du procédé H<sub>F</sub>(s)**

$$
H_F(z) = \frac{-0.735(z - 0.148)(z + 0.604)}{(z - 0.886)(z - 0.263)(z - 0.136)}
$$

$$
H_F(z) = \frac{-0.735z^2 - 0.335z + 0.066}{z^{-3} - 1.287z^2 + 0.739z - 0.031}
$$

$$
H_F(z^{-1}) = \frac{-0.735z^{-1} - 0.335z^{-2} + 0.066z^{-3}}{1 - 1.287z^{-1} + 0.739z^{-2} - 0.031z^{-3}} = \frac{C(z^{-1})}{D(z^{-1})}
$$
(3.6)

#### **5. Conclusion**

Dans ce chapitre, nous avons présenté le procédé de notre étude dont la fonction, est, la régulation de la température d'un système d'homogénéisation. Dans le chapitre suivant, nous présenterons les résultats de la simulation.

# Chapitre 4

# Résultats de la simulation

# **CHAPITRE IV : Résultats de la simulation**

#### **1. Introduction**

Dans le chapitre précédent, nous avons extrait la fonction du procédé qui est  $H(z)$ et la fonction relative à la perturbation, dénoté  $H_F(z)$ .

Dans le présent chapitre nous allons procéder à la synthèse du régulateur RST.

#### **2. Calcul du régulateur RST**

Le régulateur est de type RST, échantillonné à 1s, un intégrateur est imposé pour éviter tout statisme de régulation, et le gain statique en asservissement est unitaire. On cherche à déterminer une commande numérique RST (T=R Figure 2.6) du procédé avec des performances voisines de celles d'un second ordre normalisé caractérisé par  $\omega_0$  (pulsation propre $rd/_{S}$ ), et  $\varepsilon = 0.8$  (facteur d'amortissement) et de fonction de

transfert :

$$
F(p) = \frac{{\omega_0}^2}{p^2 + 2\varepsilon{\omega_0}p + {\omega_0}^2}
$$
 (4.1)

Les contraintes du choix de la période d'échantillonnage conduisent à choisir  $\omega_0$  avec la contrainte

 $\epsilon = 0.8 \Rightarrow 0.25 < \omega_0 T_e < 1.105$ 

Comme  $T_e = 1s$  on trouve  $\omega_0 = 0.5 \text{ rd/s}$ 

On lit sur les abaques (Annexe ), qu'un second ordre normalisé avec  $\omega_0 = 0.5 \text{ rd/s}$  et

 $\varepsilon = 0.8$  prévoit les performances suivantes :

$$
D = 1.52\% \t t_{5\%} = 6.8s \t t_p = 21s \t t_m = 8.32s
$$

La fonction discrète de (4.1) par BOZ est :

$$
F(z) = \frac{0.092z + 0.0706z}{z^2 - 1.032z + 0.4493}
$$
 *ou* 
$$
F(z^{-1}) = \frac{0.092z^{-1} + 0.0706z^{-2}}{1 - 1.032z^{-1} + 0.4493z^{-2}}
$$

Donc on fixe comme polynôme caractéristique ou dominant en BF :

$$
P(z^{-1}) = P_D(z^{-1}) = 1 - 1.032z^{-1} + 0.4493z^{-2}
$$
 (4.2)

Et on résout l'équation de Bezout pour déterminer le régulateur RST soit :

$$
P(z^{-1}) = A(z^{-1})S(z^{-1}) + z^{-d}B(z^{-1})R(z^{-1})
$$
\n(4.3)

 $S(z^{-1})$  et  $R(z^{-1})$  sont les polynômes à calculer pour A et B donnés par (3.5) et P par (4.2). Le retard d est nul. Le polynôme  $s(z^{-1})$  doit contenir un intégrateur pour éliminer l'erreur statique donc on lui impose d'être de la forme :

$$
s(z^{-1}) = (1 - z^{-1})S'(z^{-1})
$$

En utilisant la fonction matlab (bezoutd.m), on détermine les polynômes  $S(z^{-1})$  et  $R(z^{-1})$  :

$$
S(z^{-1}) = 1 - 0.217z^{-1} - 0.6506z^{-2} - 0.1304z^{-3} - 0.0145
$$
  

$$
R(z^{-1}) = 2.917 - 3.442z^{-1} + 1.078z^{-2} - 0.092z^{-3} + 0.0006z^{-4}
$$

#### **3. Evaluation des performances obtenues avec le régulateur RST calculé**

L'équation de Bezout est indépendante du polynôme  $T(z^{-1})$  qui fixe la dynamique de la poursuite. Ici on fixe  $T(z^{-1}) = R(z^{-1})$  (cas particulier d'un régulateur RST).

La structure de la commande RST devient comme suit :

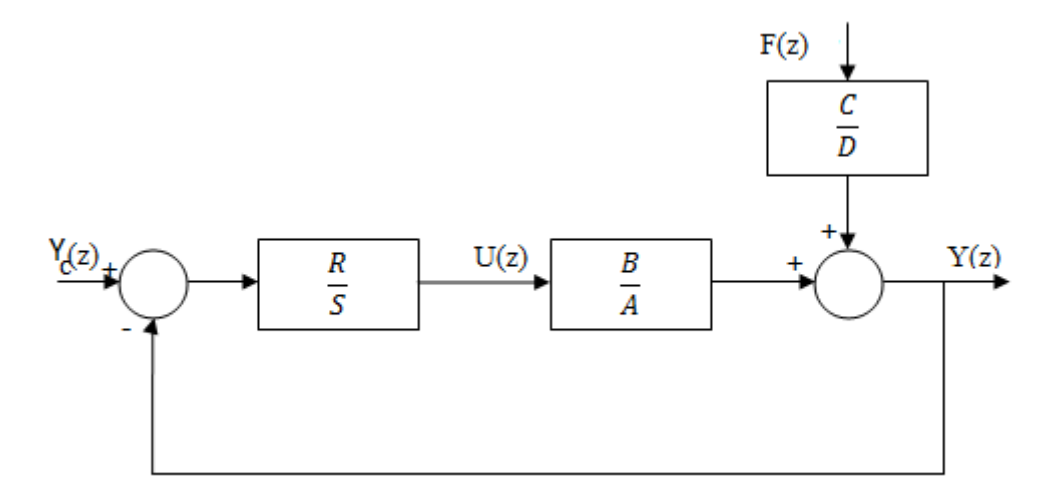

**Figure 4.1** Régulation RST (T=R) du procédé thermique.

D'où les fonctions de transfert suivantes :

$$
FTBO(z^{-1}) = \frac{B(z^{-1})R(z^{-1})}{A(z^{-1})S(z^{-1})}
$$

$$
et\ FTBF(z^{-1}) = \frac{B(z^{-1})R(z^{-1})}{A(z^{-1})S(z^{-1}) + B(z^{-1})R(z^{-1})} = \frac{B(z^{-1})T(z^{-1})}{P(z^{-1})}
$$

**Fonction de sensibilité perturbation sur la sortie** 

$$
S_{yy}(z^{-1}) = \frac{C(z^{-1})}{D(z^{-1})} \frac{A(z^{-1})S(z^{-1})}{A(z^{-1})S(z^{-1}) + B(z^{-1})R(z^{-1})} = \frac{C(z^{-1})}{D(z^{-1})} \frac{A(z^{-1})S(z^{-1})}{P(z^{-1})}
$$
(4.4)

**Fonction de sensibilité perturbation sur l'entrée** 

$$
S_{yu}(z^{-1}) = \frac{C(z^{-1})}{D(z^{-1})} \frac{B(z^{-1})S(z^{-1})}{A(z^{-1})S(z^{-1}) + B(z^{-1})R(z^{-1})} = \frac{C(z^{-1})}{D(z^{-1})} \frac{B(z^{-1})S(z^{-1})}{P(z^{-1})}
$$
(4.5)

**Fonction de sensibilité perturbation à un bruit de mesure**

$$
S_{yb}(z^{-1}) = -\frac{C(z^{-1})}{D(z^{-1})} \frac{B(z^{-1})R(z^{-1})}{A(z^{-1})S(z^{-1}) + B(z^{-1})R(z^{-1})} = -\frac{C(z^{-1})B(z^{-1})R(z^{-1})}{D(z^{-1})} \qquad (4.6)
$$

D'où

$$
FTBO(z^{-1}) = \frac{0.227z^{-1} + 0.414z^{-2} - 0.582z^{-3} + 0.082z^{-4} + 0.027z^{-5} - 0.003z^{-6}}{1 - 1.511z^{-1} + 0.029z^{-2} + 0.590z^{-3} - 0.084z^{-4} - 0.028z^{-5} + 0.003z^{-6}}
$$

$$
FTBF(z^{-1}) = \frac{0.227z^{-1} + 0.414z^{-2} - 0.582z^{-3} + 0.082z^{-4} + 0.027z^{-5} - 0.003z^{-6}}{1 - 1.032z^{-1} + 0.4493z^{-2}}
$$

$$
S_{yy}(z^{-1}) = \frac{-0.735z^{-1} + 0.775z^{-2} + 0.550z^{-3} - 0.543z^{-4} - 0.133z^{-5}}{1 - 2.568z^{-1} + 2.836z^{-2} - 1.555z^{-3} + 0.371z^{-4} - 0.013z^{-5}}
$$

$$
-0.058z^{-1} - 0.188z^{-2} - 0.161z^{-3} + 0.1006z^{-4} + 0.0145z^{-5}
$$

$$
S_{yu}(z^{-1}) = \frac{-0.0017z^{-6} + 0.0004z^{-7}}{1 - 2.568z^{-1} + 2.836z^{-2} - 1.555z^{-3} + 0.371z^{-4} - 0.013z^{-5}}
$$

$$
S_{yb}(z^{-1}) = \frac{+0.169z^{-1} + 0.385z^{-2} - 0.308z^{-3} - 0.163z^{-4} + 0.088z^{-5}}{1 - 1.032z^{-1} + 0.4493z^{-2}}
$$
# **3.1 Observation de la stabilité à partir de l'étude fréquentielle**

Le système en boucle fermée est stable si le module atteint (0dB) et le déphasage est supérieur a -180°

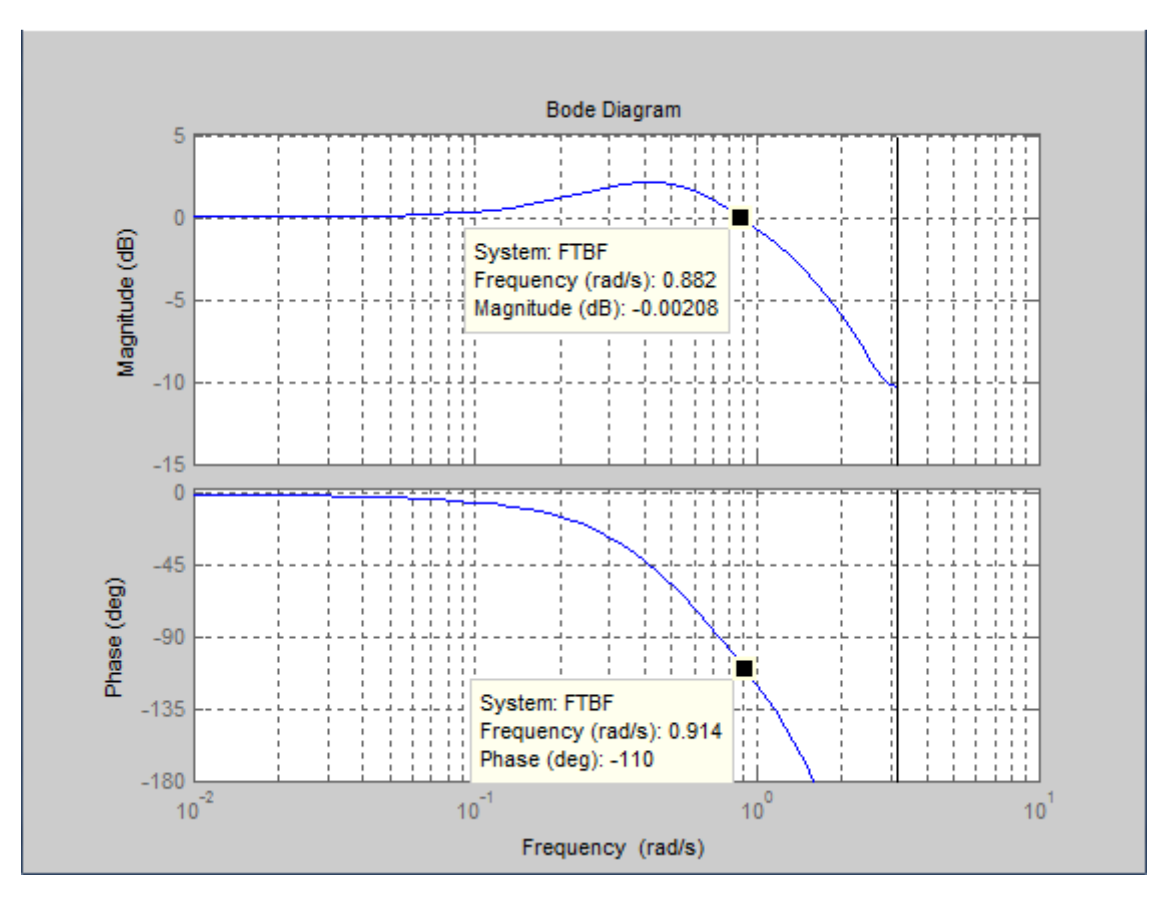

**Figure 4.2** Diagramme de Bode de la fonction de transfert en boucle fermée.

# **3.2 Les marges de la robustesse de la commande**

Les valeurs typiques de ces grandeurs pour une bonne stabilité sont :

- $\triangleright$  Marge de phase 30<sup>°</sup> ≤  $\Delta \varphi$  ≤ 60<sup>°</sup>
- Arange de gain :  $\Delta K = \geq (6dB)$
- Arange de module : $\Delta M \geq (-6dB)$
- $\triangleright$  Marge de retard :  $\Delta \tau = \frac{\Delta \varphi}{\omega_{cr}} \ge T_e$

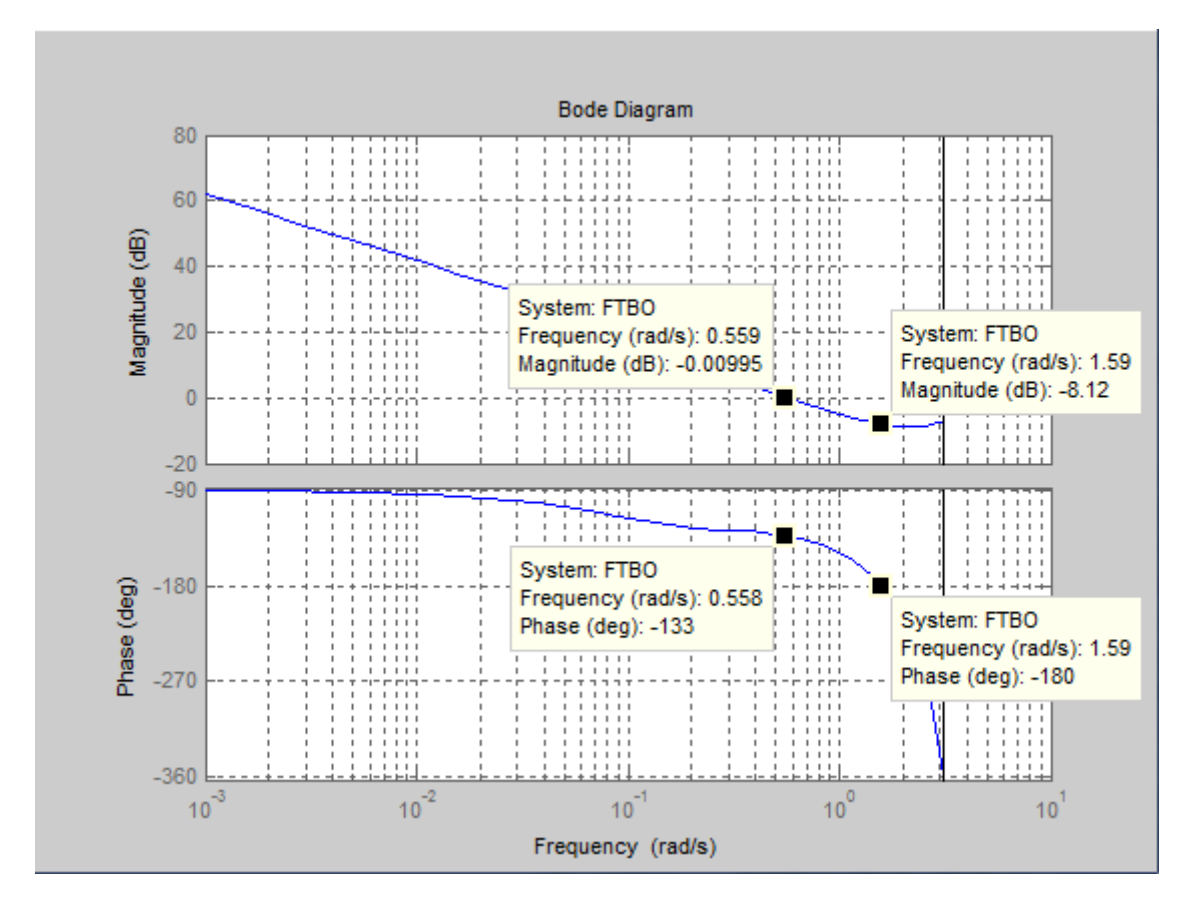

# **3.2.1 Marges de gain et de phase**

**Figure 4.3** Diagramme de Bode de la FTBO du procédé thermique (Marge de phase et de gain).

- $\triangleright$  Marge de phase :  $\Delta \varphi = 47^\circ$
- Arange de gain :  $\Delta K = 8.12dB$
- $\triangleright$  Pulsation critique :  $\omega_{cr} = 0.556$

# **3.2.2 Marge de module et de retard**

$$
\Delta M = 1 + FTBO(z^{-1}) = \frac{P(z^{-1})}{A(z^{-1})S(z^{-1})}
$$

$$
\Delta M = \frac{1 - 1.032z^{-1} + 0.4493z^{-2}}{1 - 1.511z^{-1} + 0.029z^{-2} + 0.590z^{-3} - 0.084z^{-4} - 0.028z^{-5} + 0.003z^{-6}}
$$

En traçant le diagramme de Bode de cette fonction, son minimum représente la marge de module (figure 4.5), soit :

$$
\Delta M = -4.59dB \ge -6dB \text{ Et } \Delta \tau = \frac{\Delta \varphi}{\omega_{cr}} = \frac{47}{0.558} * \frac{\pi}{180} = 1.469s \ge T_e
$$

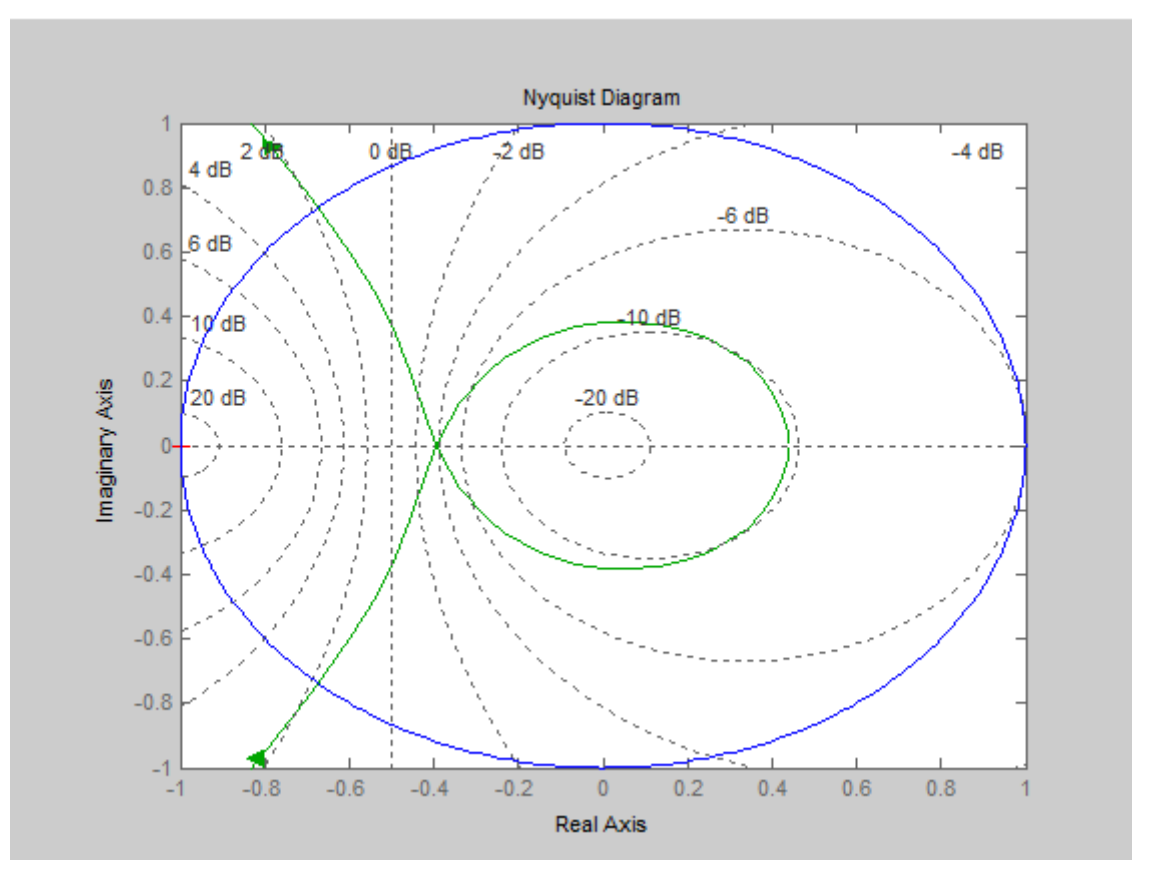

**FIGURE 4.4** Diagramme de Nyquist de la FTBO du procédé thermique.

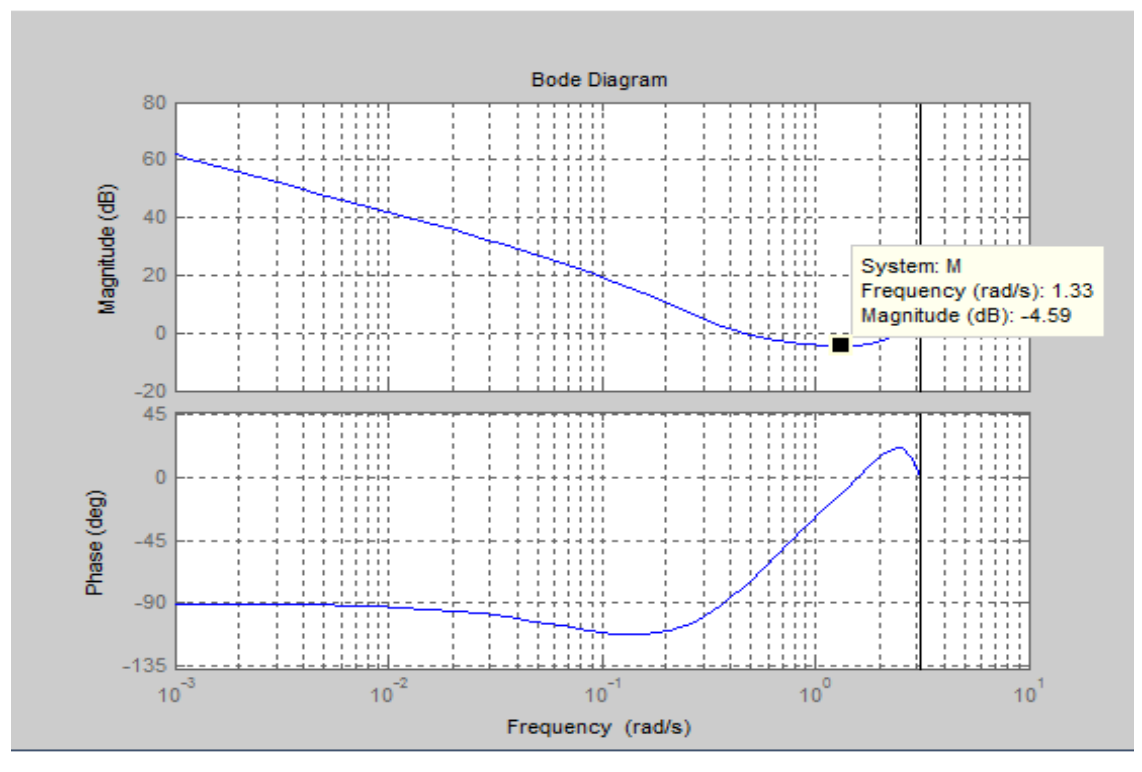

**Figure 4.5** Diagramme de Bode de la marge du module.

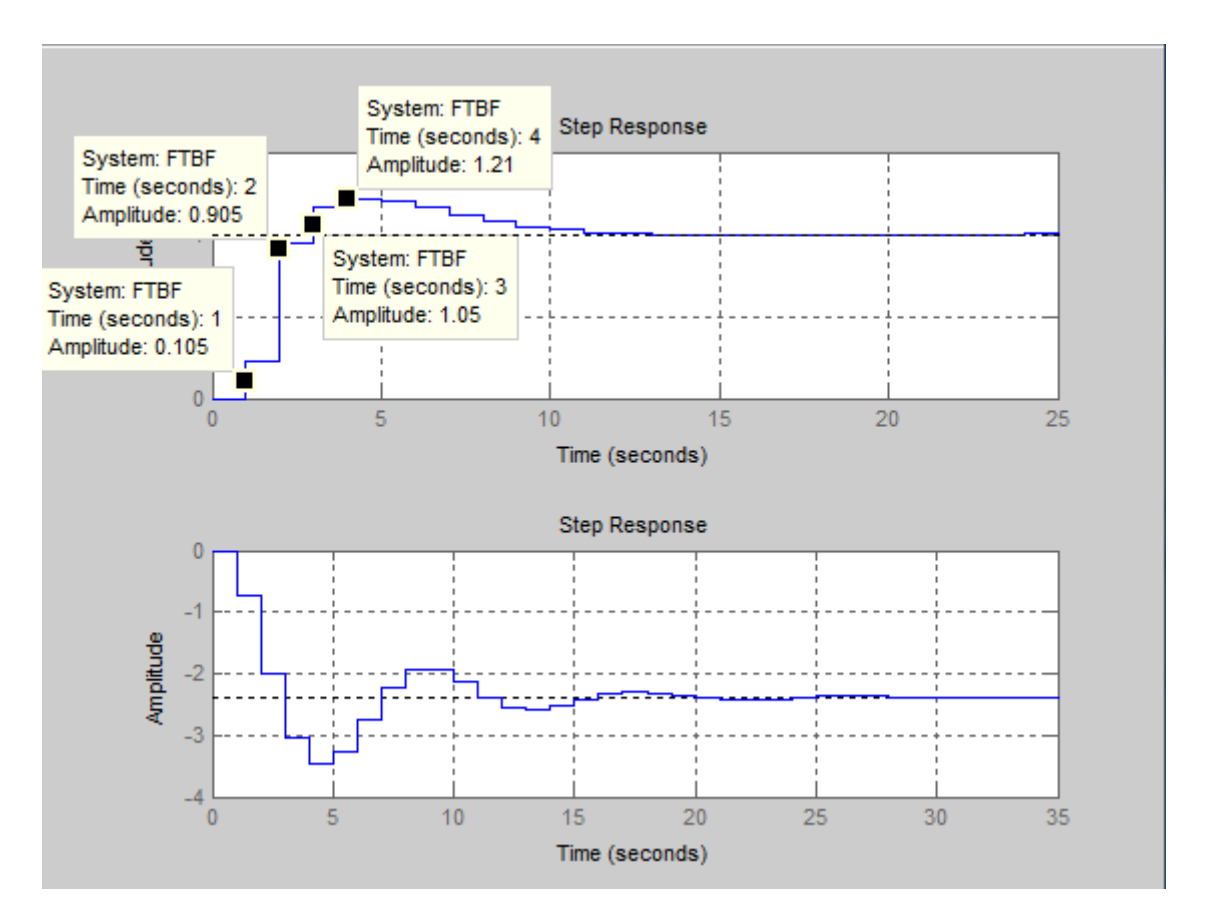

# **3.2.3 Caractéristiques dynamiques du procédé**

**Figure 4.6** Réponse de la commande et de la perturbation à un échelon unitaire.

- $\triangleright$  Temps de réponse à  $\pm$ 5% de sa valeur finale: t<sub>5%</sub> = 3s
- $\triangleright$  Temps de pic ou du premier dépassement:  $t_p = 4.15s$
- $\triangleright$  Temps de montée de 10% de sa valeur finale à 90%:  $t_m = 1s$
- $\triangleright$  Le dépassement : D = 21%

# **4. Eliminations de l'effet des zéros introduits par**  $R(z^{-1})$

On cherche à obtenir une FTBF contenant uniquement les zéros du procédé c'està-dire ceux du polynôme  $B(z^{-1})$ . Soit de la forme :

$$
FTBF(z^{-1}) = \frac{B(z^{-1})R(z^{-1})}{A(z^{-1})S(z^{-1}) + B(z^{-1})R(z^{-1})} = \frac{B(z^{-1})T(z^{-1})}{P(z^{-1})}
$$

Comme le gain de la FTBF doit être de 1 donc on doit avoir  $T(z^{-1}) = \frac{P(1)}{P(1)}$  $\frac{F(1)}{B(1)}$ , or d'après l'équation de Bezout  $P(1) = B(1)R(1)$  d'où  $T(z^{-1}) = \frac{B(1)R(1)}{B(1)}$  $\frac{P(X|X)}{B(1)} = R(1)$ . Dans ce cas, seules les fonctions de transfert  $FTBF(z^{-1})$  et  $S_{uyc}(z^{-1})$  vont changées. D'où

$$
FTBF(z^{-1}) = \frac{0.036z^{-1} + 0.109z^{-2} + 0.022z^{-3} + 0.0003z^{-4}}{1 - 1.032z^{-1} + 0.4493z^{-2}}
$$

$$
S_{uyc}(z^{-1}) = \frac{1.207 - 1.561z^{-1} + 0.481z^{-2} - 0.041z^{-3} + 0.0003z^{-4}}{1 - 1.032z^{-1} + 0.4493z^{-2}}
$$

Après élimination des zéros introduit par  $R(z^{-1})$ , on voit que la FTBO ne change pas donc les marges de robustesse restent les mêmes, par contre les caractéristique dynamiques vont changer car la FTBF a changé, la figure ci-dessous montre les résultats :

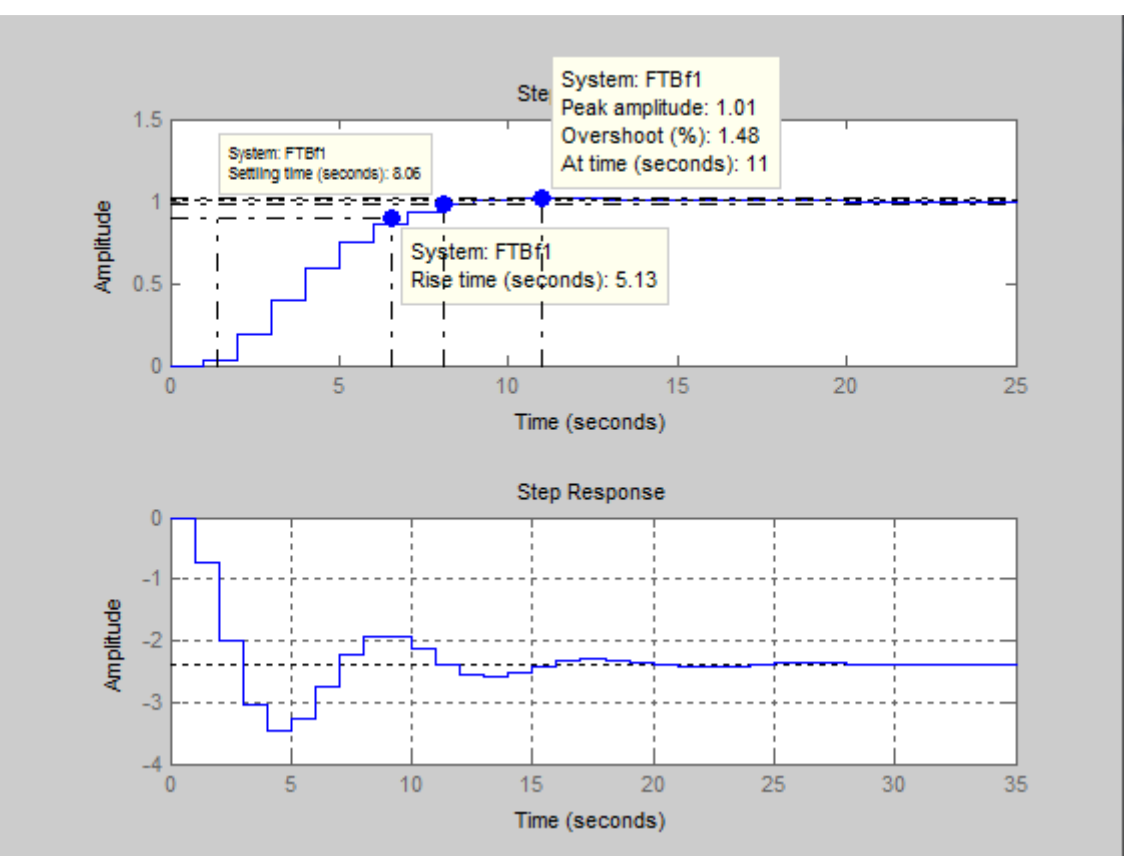

**Figure 4.7** Réponse de la commande et de la perturbation a un échelon unitaire après élimination des zéros introduit par  $R(z^{-1})$ 

- $\triangleright$  Temps de réponse 5% de sa valeur finale:  $t_{5%} = 8s$
- $\triangleright$  Temps de pic ou premier dépassement:  $t_p = 11s$
- $\triangleright$  Temps de montée 10% de sa valeur finale `a 90%:  $t_m = 5.13s$
- $\triangleright$  Le dépassement : D = 1.48%

# **5. Interprétation des résultats**

- $\triangleright$  Le procédé a pour fonction de transfert :  $0.079z^{-1} + 0.237z^{-2} + 0.048z^{-3} + 0.000545z^{-4}$  $B(z^{-1})$ 
	- $H(z^{-1}) =$  $\frac{1 - 1.294z^{-1} + 0.399z^{-2} - 0.034z^{-3} + 0.000215z^{-4}}{1 - 1.294z^{-1} + 0.399z^{-2} - 0.034z^{-3} + 0.000215z^{-4}}$  $\frac{1}{A(z^{-1})}$
- **La perturbation** :

$$
H_F(z^{-1}) = \frac{-0.735z^{-1} - 0.335z^{-2} + 0.066z^{-3}}{1 - 1.287z^{-1} + 0.739z^{-2} - 0.031z^{-3}} = \frac{C(z^{-1})}{D(z^{-1})}
$$

#### **5.1 La stabilité du système**

 $\Delta K = 0$ dB on déduit que  $\Delta \varphi = -110^{\circ} > -180$  (**Figure 4.2**)

La condition de stabilité est vérifiée tant que la marge de phase est inférieure à −180

# **5.2 Etude de la robustesse**

La représentation de Bode et de Nyquist de la FTBO permet de déterminer les différentes marges de robustesse :

Marge de phase:  $\Delta \varphi = 47^{\circ}$  Marge de gain :  $\Delta K = 8.12 dB$  (**Figure 4.3**) Marge de module :  $\Delta M = -4.59$ *dB* Marge de retard= 1.469*s* (**Figure 4.5**)

Les valeurs des marges ainsi obtenues répondent bien aux valeurs typiques énoncées dans le paragraphe 3.2.

#### **5.3 Caractéristiques dynamiques du procédé**

Une fois que la fonction de transfert est identifiée et que son modèle approché est connu, il faut réaliser la fermeture de la boucle pour qu'il puisse y avoir asservissement. Il faut aussi corriger l'ensemble pour en améliorer les performances. La réponse de la FTBF à un échelon unitaire à la commande nous donne : **(Figure 4.6)** 

$$
t_{5\%} = 3s
$$
  $t_p = 4.15s$   $t_m = 1s$   $D = 21\%$ 

Nous voyons que le système est lent, possède un dépassement remarquable, mais la précision est bonne puisque 1' erreur statique est nulle.

# **5.4 Elimination de l'effet des zéros introduits par R(z<sup>-1</sup>)**

Après élimination des zéros introduits par  $R(z^{-1})$  la FTBF devient :

$$
FTBF(z^{-1}) = \frac{B(z^{-1})R(1)}{P(z^{-1})} = \frac{0.036z^{-1} + 0.109z^{-2} + 0.022z^{-3} + 0.0003z^{-4}}{1 - 1.032z^{-1} + 0.4493z^{-2}}
$$

Sa réponse à un échelon unitaire à la commande nous donne : **(Figure 4.7)**

$$
t_{5\%} = 8s
$$
  $t_p = 11s$   $t_m = 5.13s$   $D = 1.48\%$ 

On voit que le système est plus lent, mais plus précis et le dépassement a pratiquement disparu (de l'ordre 1%), on a amélioré la commande en diminuant fortement le dépassement et ce, sans avoir une influence sur l'erreur statique.

#### **6. Conclusion**

D'après l'étude qu'on a faite, et les résultats de la simulation, on déduit qu'avec la méthode d'élimination des zéros introduits par  $R(z^{-1})$  on obtient une commande satisfaisante en terme de dépassement et le temps de réponse, donc on conclut que le correcteur obtenu par cette méthode est mieux adapté pour notre procédé.

# **Conclusion**

# **Conclusion générale**

Dans le présent travail, nous avons étudié et synthétisé la méthode RST que nous avons appliqué au procédé d'homogénéisation.

Après modélisation et linéarisation de ce procédé, les différentes fonctions analogiques nécessaires à la commande ont été générées et discrétisées pour la commande numérique.

Après notre étude, nous avons pu améliorer les performances du système à savoir sa robustesse et sa dynamique en améliorant son temps de réponse et en atténuant son dépassement. Les résultats que nous avons ainsi obtenus sont concluants.

Dans le cadre de ce travail, nous avons pu mettre on œuvre les connaissances théoriques que nous avons acquises et nous espérons que ce mémoire sera d'un apport positif aux promotions futures.

# **Références bibliographiques**

- **[1] :** E. GODOY et E. OSTERTAG, 'Commande numérique des systèmes' Editions ellipses, 2003.
- **[2]:** Carlos A. S and Armando B.C, 'Principles and practice of automatic process control', Edition John Wiley & Sons, Inc., 1997.
- **[3] :** J. M. RETIF, 'Synthèse d'une commande robuste ', Editions ellipses, 2008.
- **[4] :** Y. GRANJON, ' Automatique ', Edition DUNOD, Paris, 2001.
- **[5] :** J. P. CORRIOU, 'Commande des procédés', Technique et documentation, 1996.
- **[6]** : P. Vanheeghe, C. Sueur, P. Borne, 'Automatique des systèmes échantillonnés', Edition Technip, 2001.
- **[7] :** M. RIVOIRE, J. FERRIER, ' Commande par calculateur, identification', Edition CHIHAB, 1994.
- **[8] :** R. HUSSON, C. LUNG, J. AUBRY, D. WOLF, 'Cours d'Automatique ' Edition DUNOD, Paris, 2007.
- **[9] :** J. M. FLANS, 'La régulation industrielle', Edition Hermès.
- **[10]:** E. DODOY et COL, 'La régulation industrielle', Edition DUNOD, Paris, 2007.
- **[11] :** I. D. LANDAU, 'Commande des systèmes, conception, identification', Editions Lavoisier, Paris, 2002.
- **[12]:** Y. Brière, 'Commande des systèmes par calculateur', Edition ENSICA, 2007
- **[13]:** R. LONGCHAMP, 'Commande numérique des systèmes dynamiques', Edition presse polytechniques Romandes, 1995.
- **[14]:** A.OUSTALOUP, ' Analyse et synthèse d'une commande robuste', Edition Hermès 1994.

# **Annexe :**

# Modèle du second ordre :

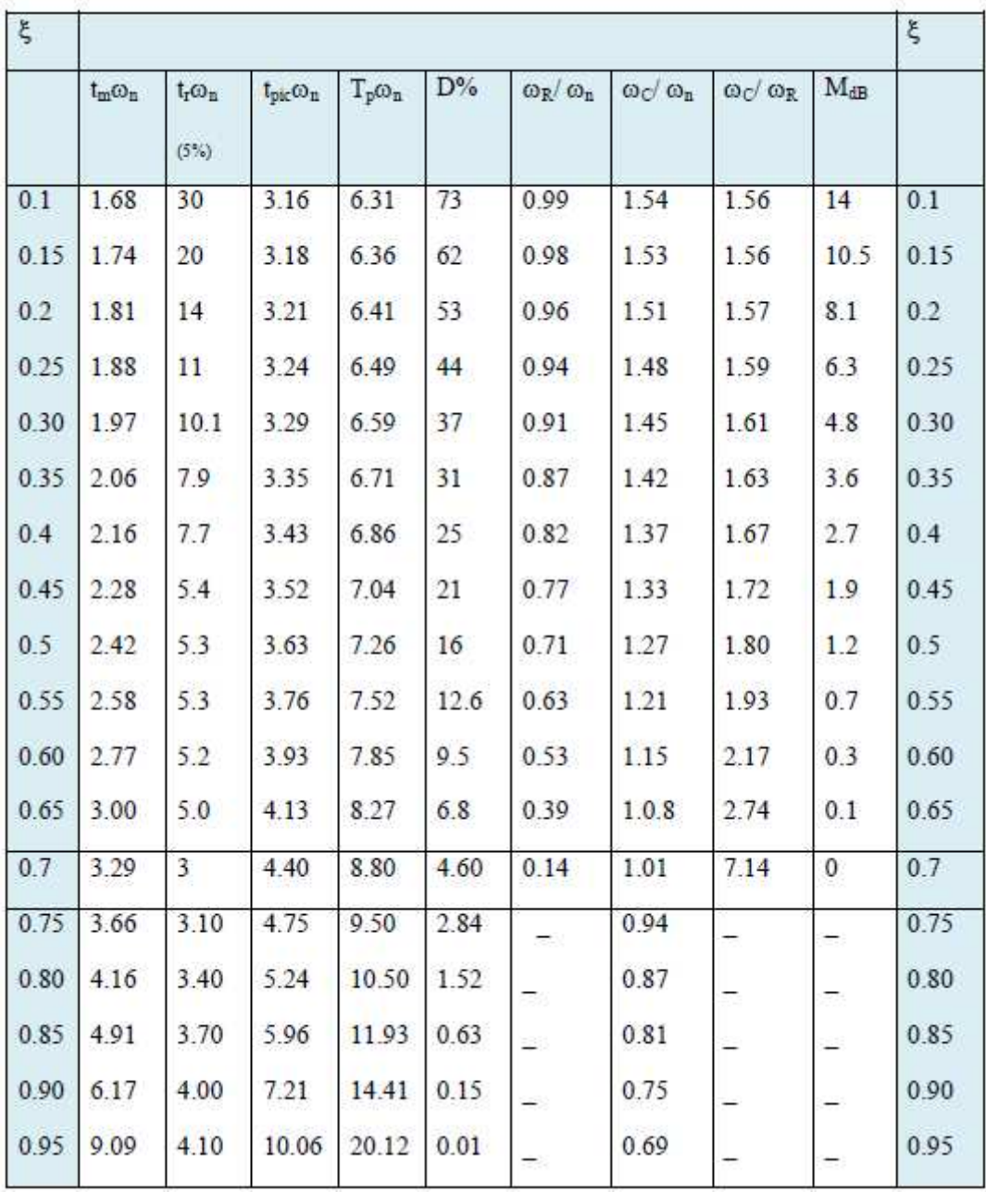

Tableau des valeurs numériques de  $\omega_n$